Министерство образования и молодежной политики Свердловской области Государственное автономное профессиональное образовательное учреждение Свердловской области «Екатеринбургский монтажный колледж»

**УТВЕРЖДАЮ** иректор **FAHOV** CO «EMK» **УЧистяков В.Н.**  $\langle \langle 11 \rangle$ я ноября  $2021r$ .

# **ДОПОЛНИТЕЛЬНАЯ ПРОФЕССИОНАЛЬНАЯ ПРОГРАММА: ПРОГРАММА ПОВЫШЕНИЯ КВАЛИФИКАЦИИ** ПРОЕКТИРОВАНИЕ И РАЗРАБОТКА БАЗ ДАННЫХ: СУБД MS SQL SERVER

**Направление подготовки (специальности):** Информационные системы и программирование

**Категория слушателей:** Категория слушателей: лица, имеющие или получающие среднее профессиональное и (или) высшее образование.

### **Уровень квалификации:** 5

**Объем:** 144 академ. часа

**Срок:** 1 месяц

**Форма обучения:** Очная

**Организация процесса обучения:** Очная

Екатеринбург, 2021

Дополнительная профессиональная программа повышения квалификации направлена на совершенствование и получение новой компетенции, необходимой для профессиональной деятельности, и повышение профессионального уровня в рамках имеющейся квалификации.

Программа направлена на получение компетенций :

- 1. Администрирование баз данных в рамках своей компетенции: технического сопровождения, обновления и восстановления данных;
- 2. Сбор, обработка и анализ информации для проектирования баз данных;
- 3. Проектирование и разработка баз данных в конкретной системе управления базами данных (MS SQL SERVER)

По итогам обучения по программе возможно трудоустройство на вакансии по следующим профессиям:

- оператор баз данных;
- разработчик баз данных;
- аналитик баз данных;
- администратор баз данных;
- специалист по поддержке баз данных.

Разработчик(и): Грибова Анна Владимировна Преподаватель

<span id="page-2-0"></span>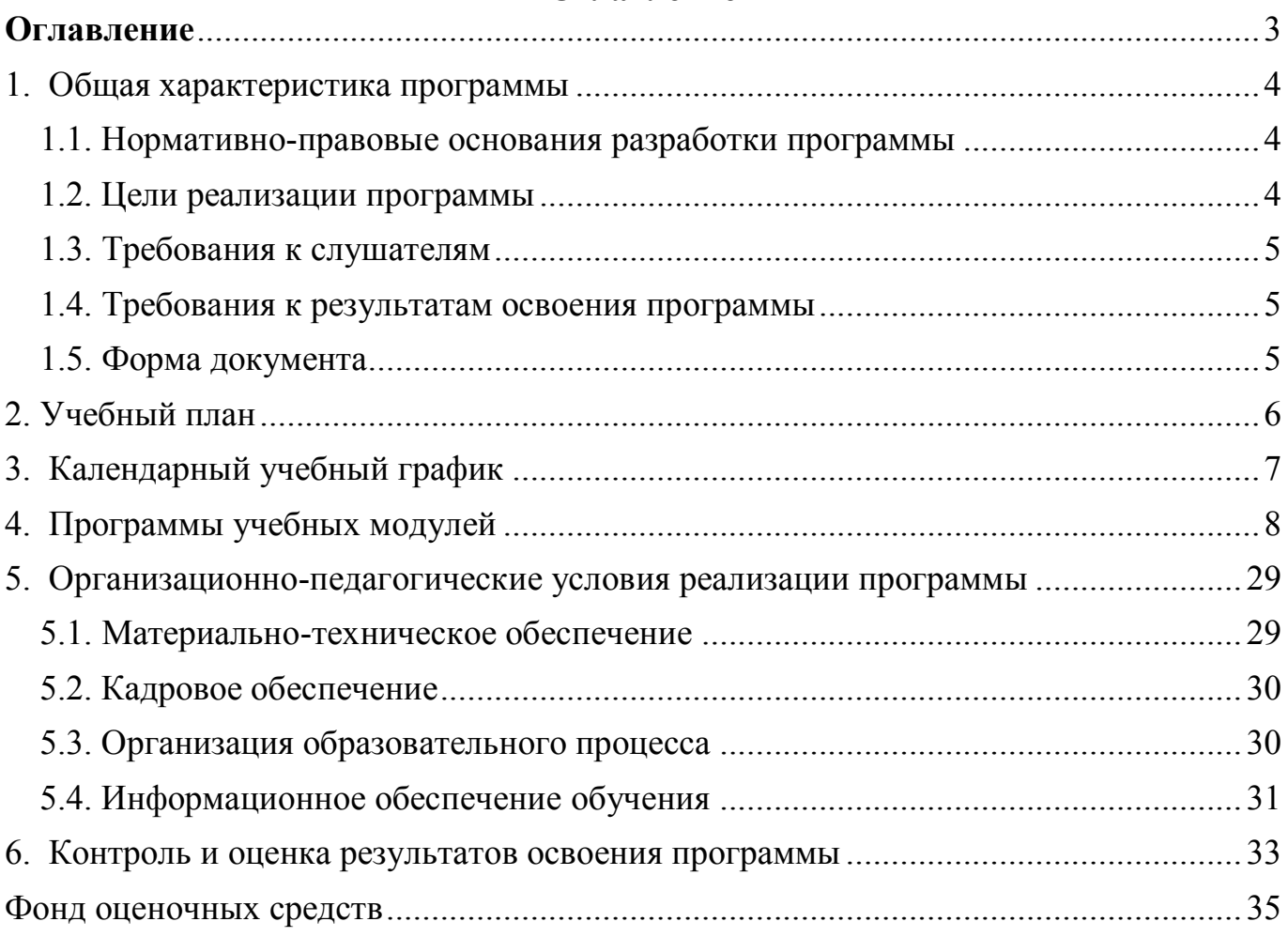

## Оглавление

### <span id="page-3-0"></span>**1. Общая характеристика программы**

### <span id="page-3-1"></span>**1.1. Нормативно-правовые основания разработки программы**

Нормативно- правовую основу разработки программы составляют: Программа разработана с учетом требований:

- Федерального закона от 29.12.2012 № 273-ФЗ «Об образовании в Российской Федерации»;
- Приказа Министерства образования и науки Российской Федерации от 14.07.2013 № 464 «Об утверждении порядка организации и осуществления образовательной деятельности по образовательным программам среднего профессионального образования»;
- Методических рекомендаций по реализации дополнительных профессиональных программ с использованием дистанционных образовательных технологий, электронного обучения и в сетевой форме (от 21.04.2015 г. № ВК-1013/06);
- Спецификацией стандартов Ворлдскиллс по компетенции «Программные решения для бизнеса»;
- Профессиональным стандартом «Администратор баз данных» (утвержден приказом Минтруда России от 17.09.2014 N 647н);
- Профессиональным стандартом «Специалист по информационным системам» (утвержден приказом Минтруда России от 18 ноября 2014 года № 896 н).

## <span id="page-3-2"></span>**1.2. Цели реализации программы**

Дополнительная профессиональная программа повышения квалификации направлена на совершенствование и получение навыков по работе с базой данных MS SQL SREVER, администрированию и проектированию БД, необходимой для профессиональной деятельности, и повышение профессионального уровня.

### <span id="page-4-0"></span>**1.3. Требования к слушателям**

К освоению программы допускаются лица, имеющие среднее профессиональное и (или) высшее образование.

### <span id="page-4-1"></span>**1.4. Требования к результатам освоения программы**

Результатом освоения программы является освоение следующих профессиональных и общих компетенций:

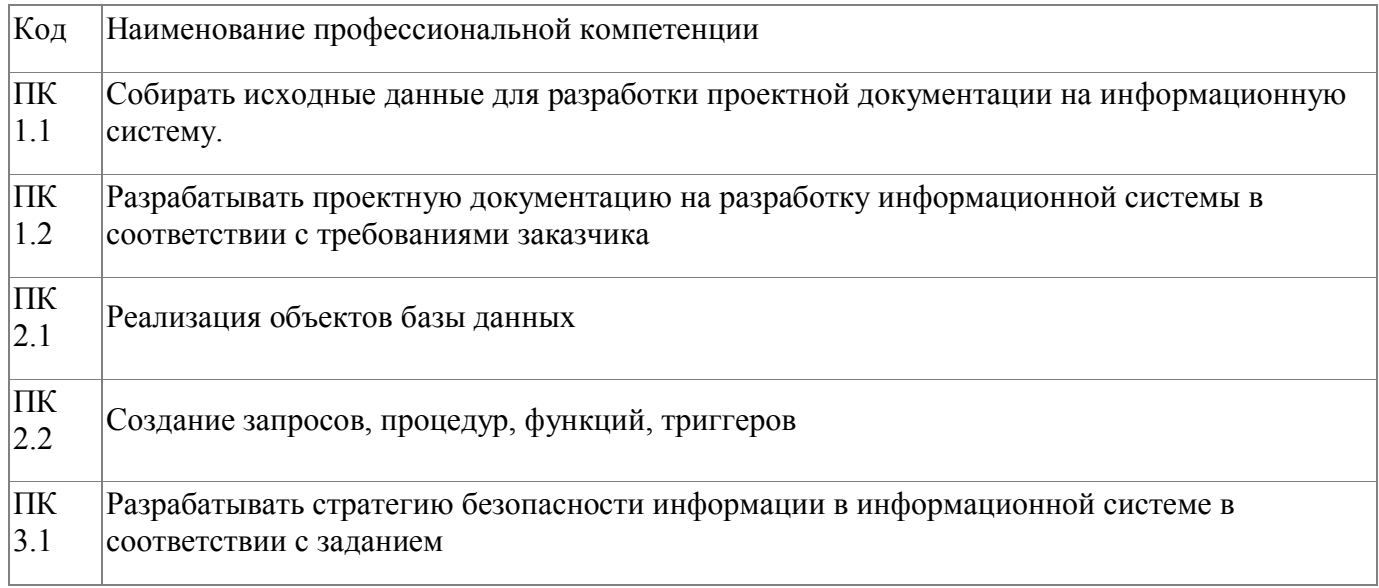

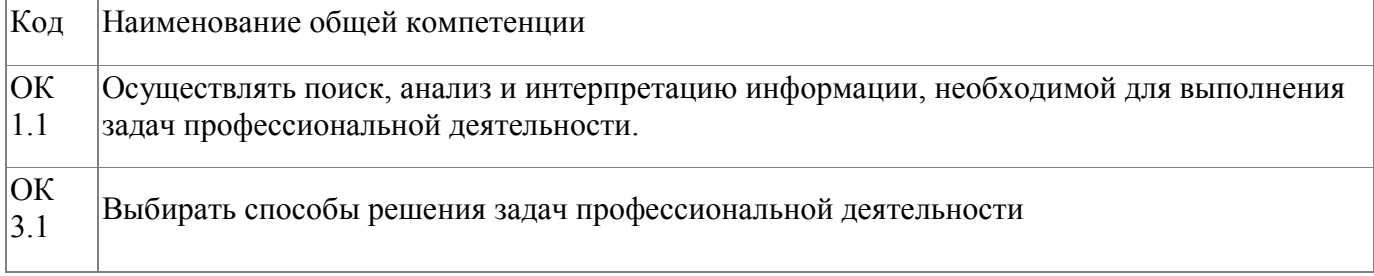

### <span id="page-4-2"></span>**1.5. Форма документа**

По результатам освоения программы выдается: Удостоверение о повышении квалификации

## **2. Учебный план**

<span id="page-5-0"></span>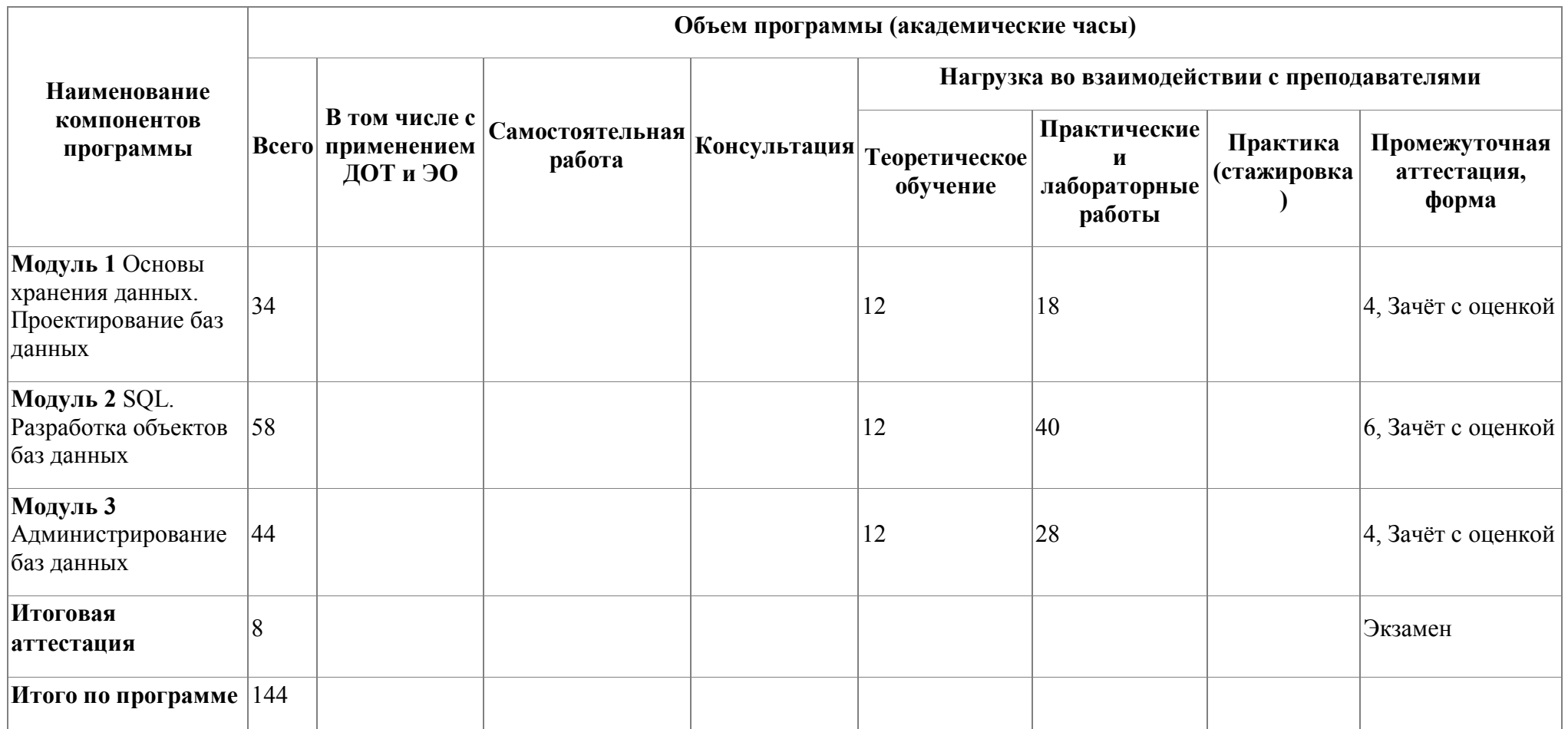

# **3. Календарный учебный график**

<span id="page-6-0"></span>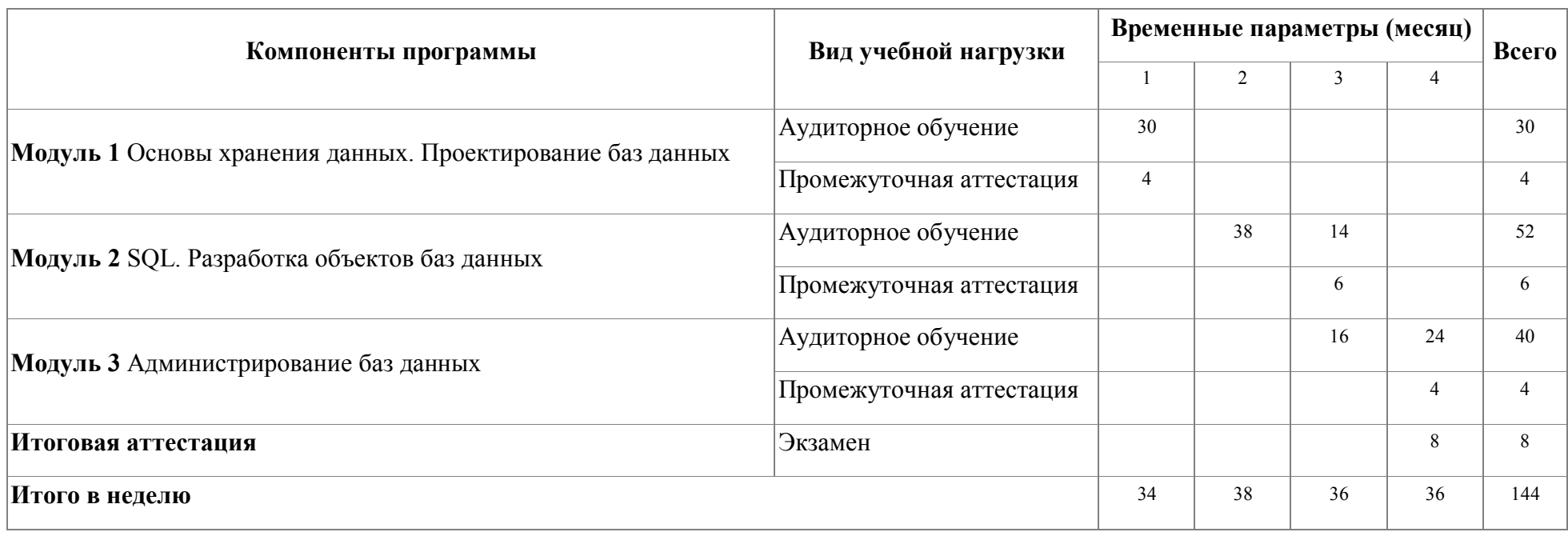

### <span id="page-7-0"></span>4. Программы учебных модулей

### 4.1. Модуль 1. Основы хранения данных. Проектирование баз данных

Слушатели познакомятся с основами хранения данных, принципами и правилами проектирования реляционных баз данных

### 4.1.1. Цели реализации модуля

Работа с большими массивами информации с помощью реляционных баз Освоение данных. принципов хранения правилами данных  $\mathbf{M}$ проектирования реляционных баз данных

### 4.1.2. Требования к результатам освоения модуля

Результатом освоения модуля является освоение следующих

профессиональных и общих компетенций:

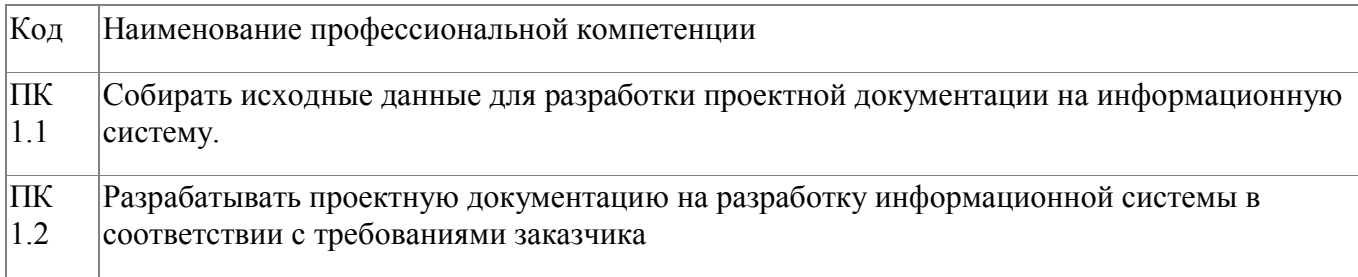

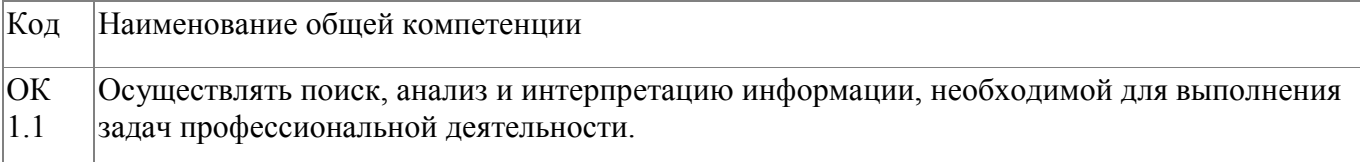

В результате освоения модуля слушатель должен:

#### - иметь практический опыт:

проектирования ERD-диаграмм реляционных баз данных

#### - знать:

- основные положения теории реляционных баз данных;  $\bullet$
- основные принципы структуризации и нормализации базы данных;
- основные принципы построения концептуальной, логической  $\mathbf{M}$ физической модели данных;
- методы описания схем баз данных в современных системах управления

базами данных;

- структуры данных систем управления базами данных, общий подход к организации представлений, таблиц, индексов и кластеров;
- методы организации целостности данных

#### **- уметь:**

- разрабатывать логическую и физическую модели баз данных;
- проектировать структуру базы данных в среде реляционной системе управления баз данных

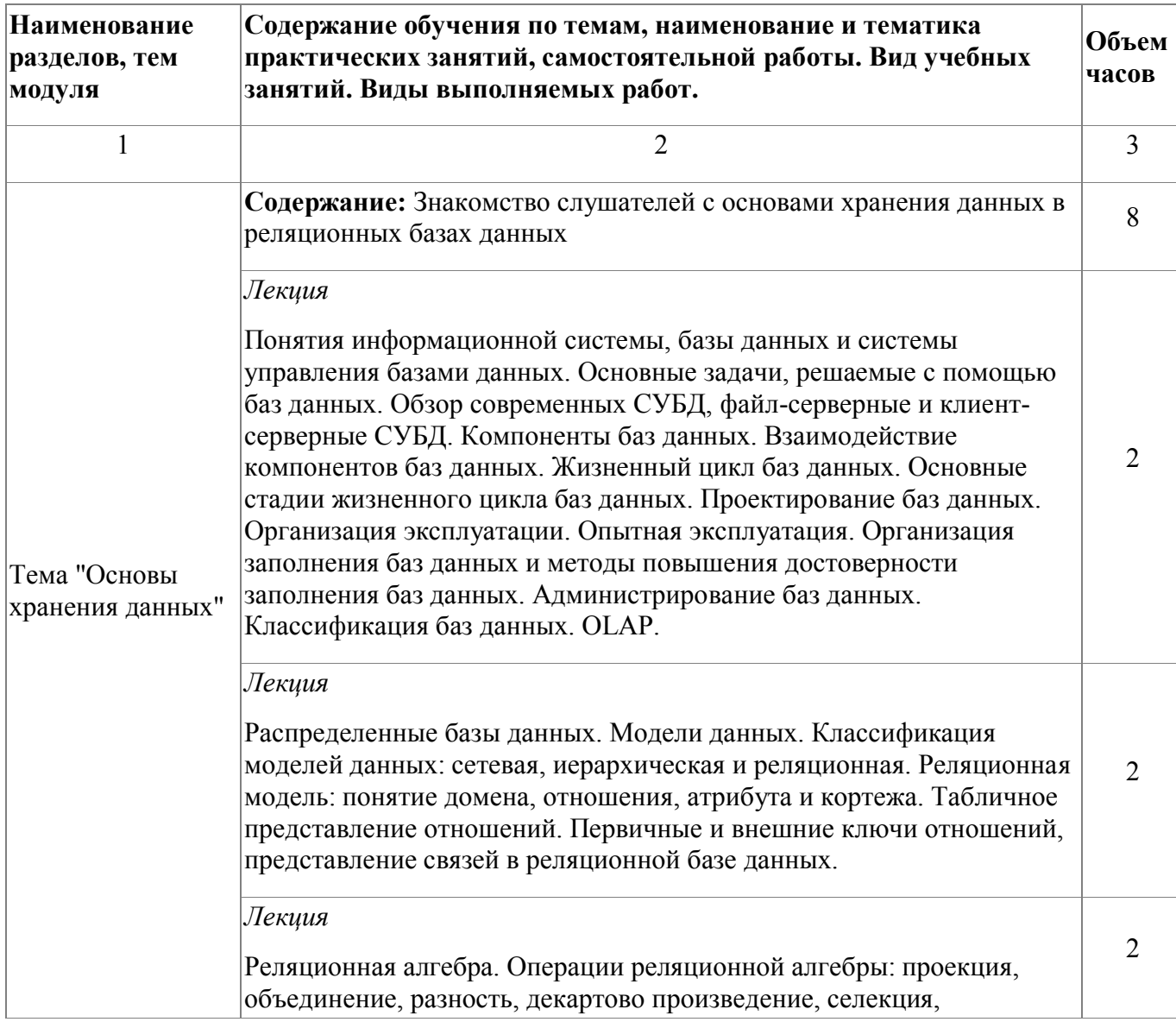

## **4.1.3. Программа модуля**

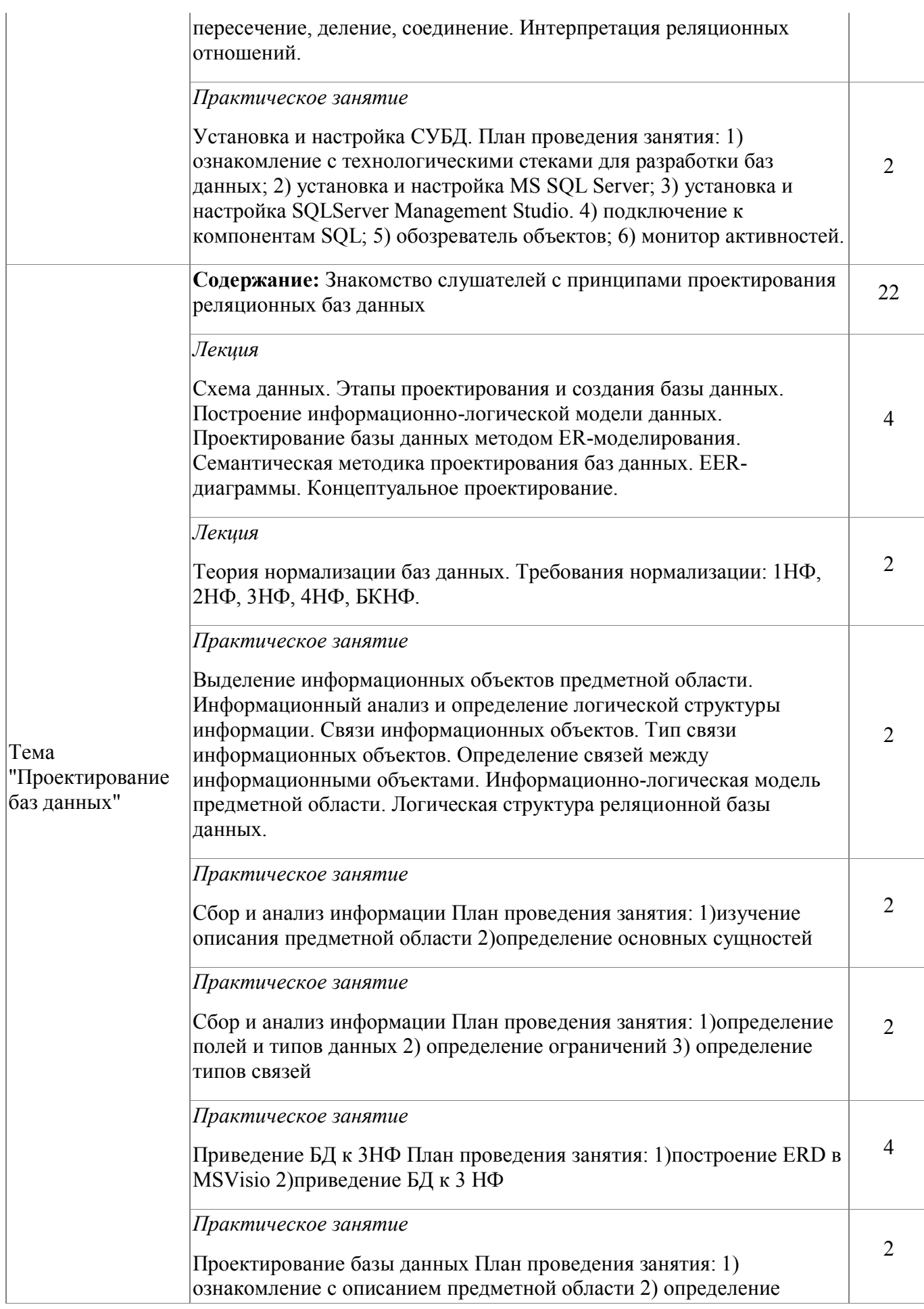

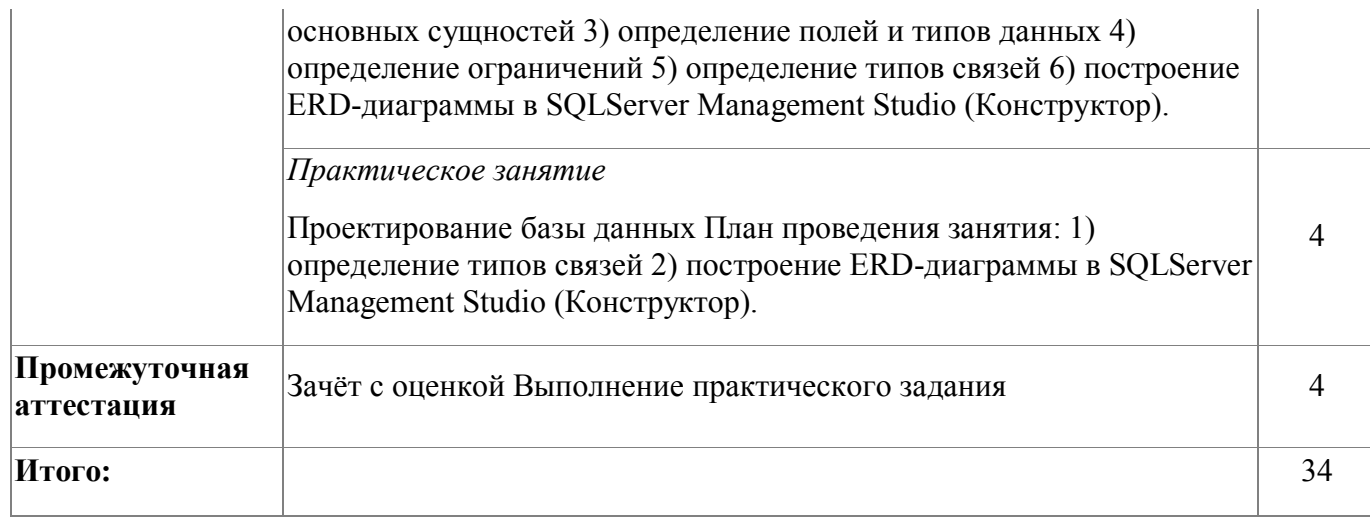

# 4.1.4. Материально-техническое обеспечение

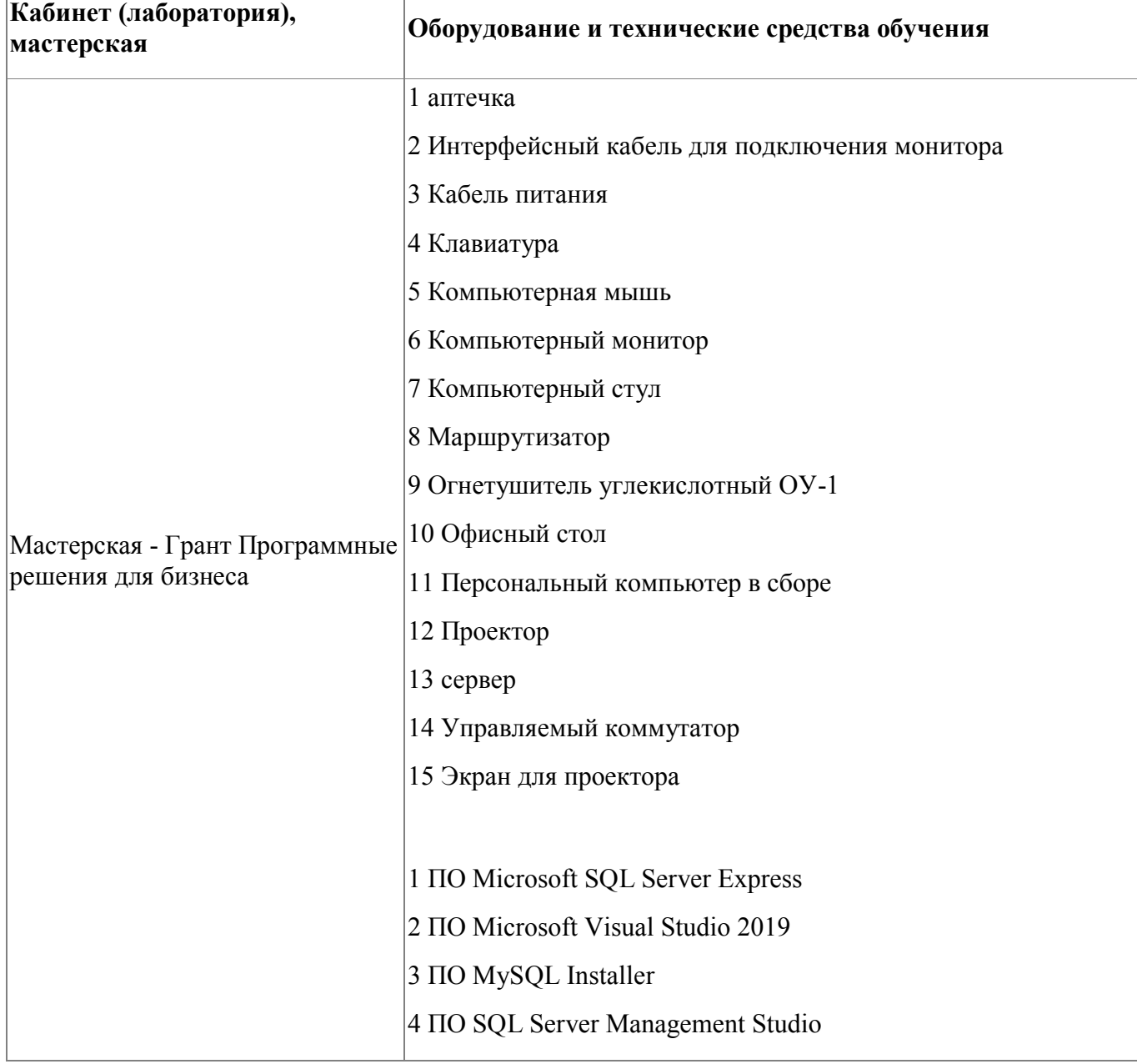

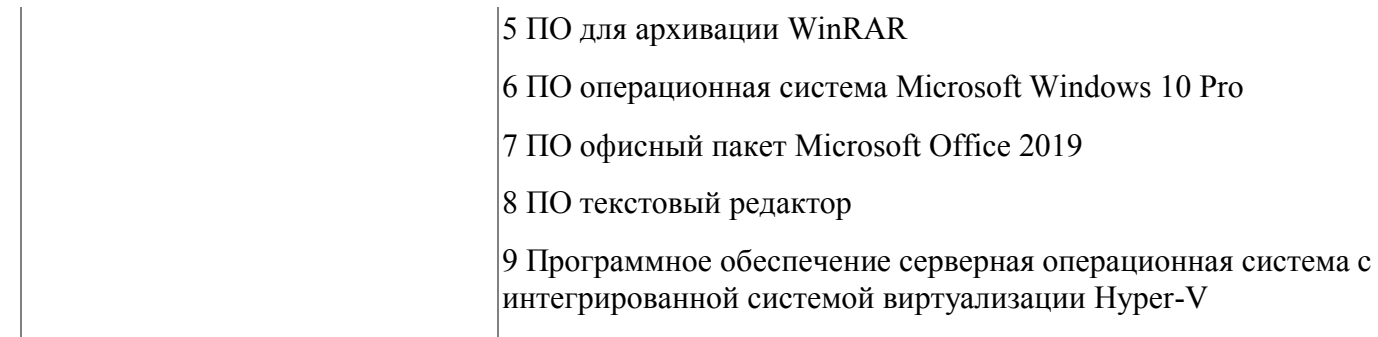

#### **4.1.5. Кадровое обеспечение**

К обучению по модулю привлечены работники, имеющие высшую квалификационную категорию, с опытом работы не менее 18 лет. Уровень образования - высшее. Количество ППС (физических лиц), привлеченных для реализации программы -3 чел. Из них: экспертов с правом оценки демонстрационного экзамена по стандартам Ворлдскиллс- 3 чел

### **4.1.6. Организация образовательного процесса**

Сопровождение обучения ведется с помощью системы дистанционного обучения. Обучающимся предлагается теоретический и практический материал по организации хранения данных в базе данных, проектированию баз данных.

Курс СДО включает набор практических заданий, представляет собой тематически завершенный, структурированный учебный материал, который предназначен для организации самостоятельной работы и используется в качестве веб-поддержки курса.

### **4.1.7. Информационное обеспечение обучения**

Основная литература:

1. Голицына, О.Л. Основы проектирования баз данных: учебное пособие/О.Л.Голицына. - М.: ФОРУМ: ИНФРА-М, 2018

2. Федорова, Г.Н. Основы проектирования баз данных: учебное пособие для студ. учреждений СПО / Г.Н. Федорова. – М.: Академия, 2018.

3. Бэрон Шварц, Петр Зайцев, Вадим Ткаченко, Джереми Заводны, Арьен Ленц, Дерек Боллинг "MySQL. Оптимизация производительности, 4-е издание".-Пер. с англ. – СПб.:Символ-Плюс, 2018. – 832 с.

4. Люк Веллинг, Лора Томсон "MySQL. Учебное пособие".: Пер.с англ.

- М.:Издательский дом "Вильямс", 2005.-304с.

5. Дейт, К. Дж. "Введение в системы баз данных", 11-е издание.: Пер. с англ. — М.: Издательский дом "Вильяме", 2015. — 1328 с.

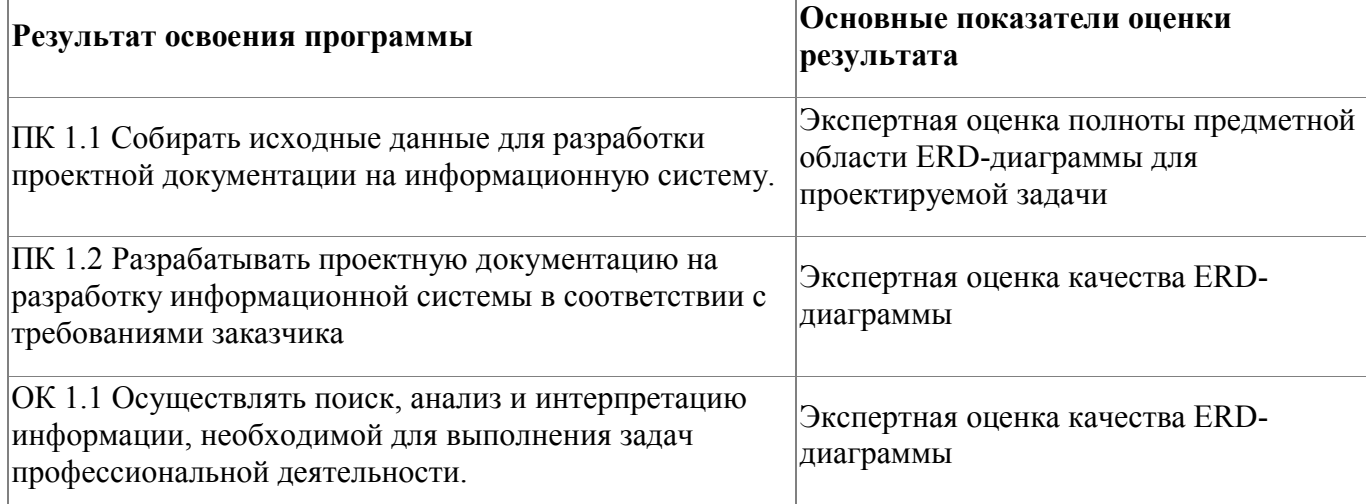

### **4.1.8. Контроль и оценка результатов освоения модуля**

Форма и вид аттестации по модулю:

Текущий контроль результатов осуществляется преподавателем в процессе проведения теоретических и практических занятий, выполнения практических работ. Промежуточная аттестация по модулю предназначена для оценки освоения слушателем разделов, тем программы и проводится в виде зачета. Зачетные задания направлены на формирование навыков по проектированию баз данных. Фонд оценочных средств по модулю представлен в Приложении 2.

Зачетное задание рассчитано на 4 академических часа и направлено на выполнение практического задания

По результатам любого из видов промежуточных испытаний, выставляются оценки по четырехбалльной системе («отлично», «хорошо»,

удовлетворительно», «неудовлетворительно»):

- «отлично» -теоретическое содержание освоено полностью, без пробелов, умения сформированы, все предусмотренные программой учебные задания выполнены, качество их выполнения оценено высоко
- «хорошо» -теоретическое содержание освоено полностью, без пробелов, некоторые умения сформированы недостаточно, все предусмотренные программой учебные задания выполнены, некоторые виды заданий выполнены с ошибками
- «удовлетворительно» -теоретическое содержание освоено частично, но пробелы не носят существенного характера, необходимые умения работы с освоенным материалом в основном сформированы, большинство предусмотренных программой обучения учебных заданий выполнено, некоторые из выполненных заданий содержат ошибки
- «не удовлетворительно» теоретическое содержание не освоено, необходимые умения не сформированы, выполненные учебные задания содержат грубые ошибки .

## **4.2. Модуль 2. SQL. Разработка объектов баз данных**

Слушатели познакомятся с разработкой и использованием объектов базы данных: таблиц, запросов, процедур, функций

## **4.2.1. Цели реализации модуля**

- научиться разрабатывать и использовать объекты баз данных;
- реализовывать на практике сложные структуры данных;

### **4.2.2. Требования к результатам освоения модуля**

Результатом освоения модуля является освоение следующих

профессиональных и общих компетенций:

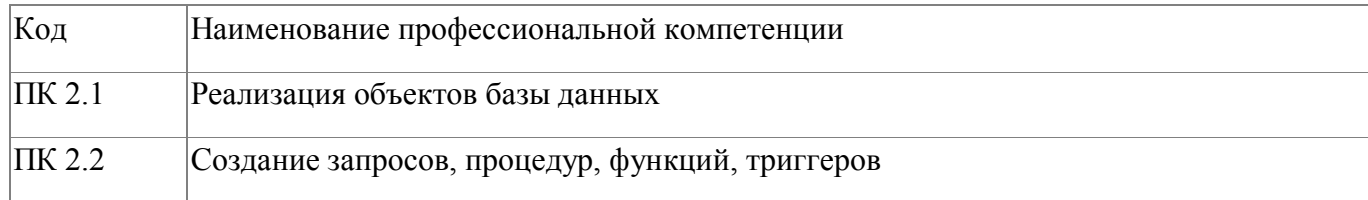

В результате освоения модуля слушатель должен:

### **- иметь практический опыт:**

- проектирования структур баз данных;
- обработки информации из базы данных с помощью языка запросов SQL

**- знать:**

- основы теории баз данных;
- особенности реляционной модели при создании баз данных;
- основы реляционной алгебры;

### **- уметь:**

- разрабатывать объекты баз данных;
- реализовывать на практике сложные структуры данных;

# 4.2.3. Программа модуля

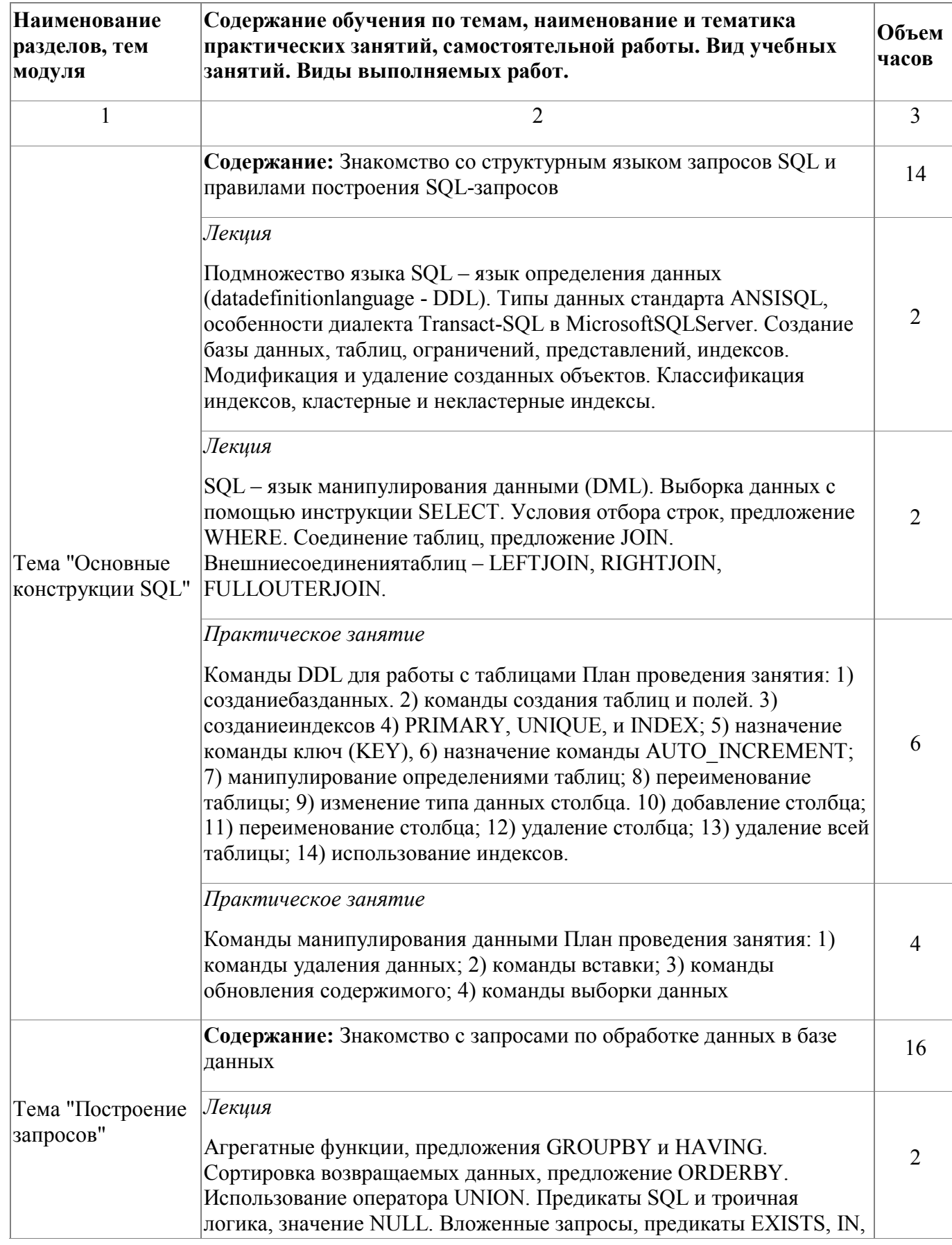

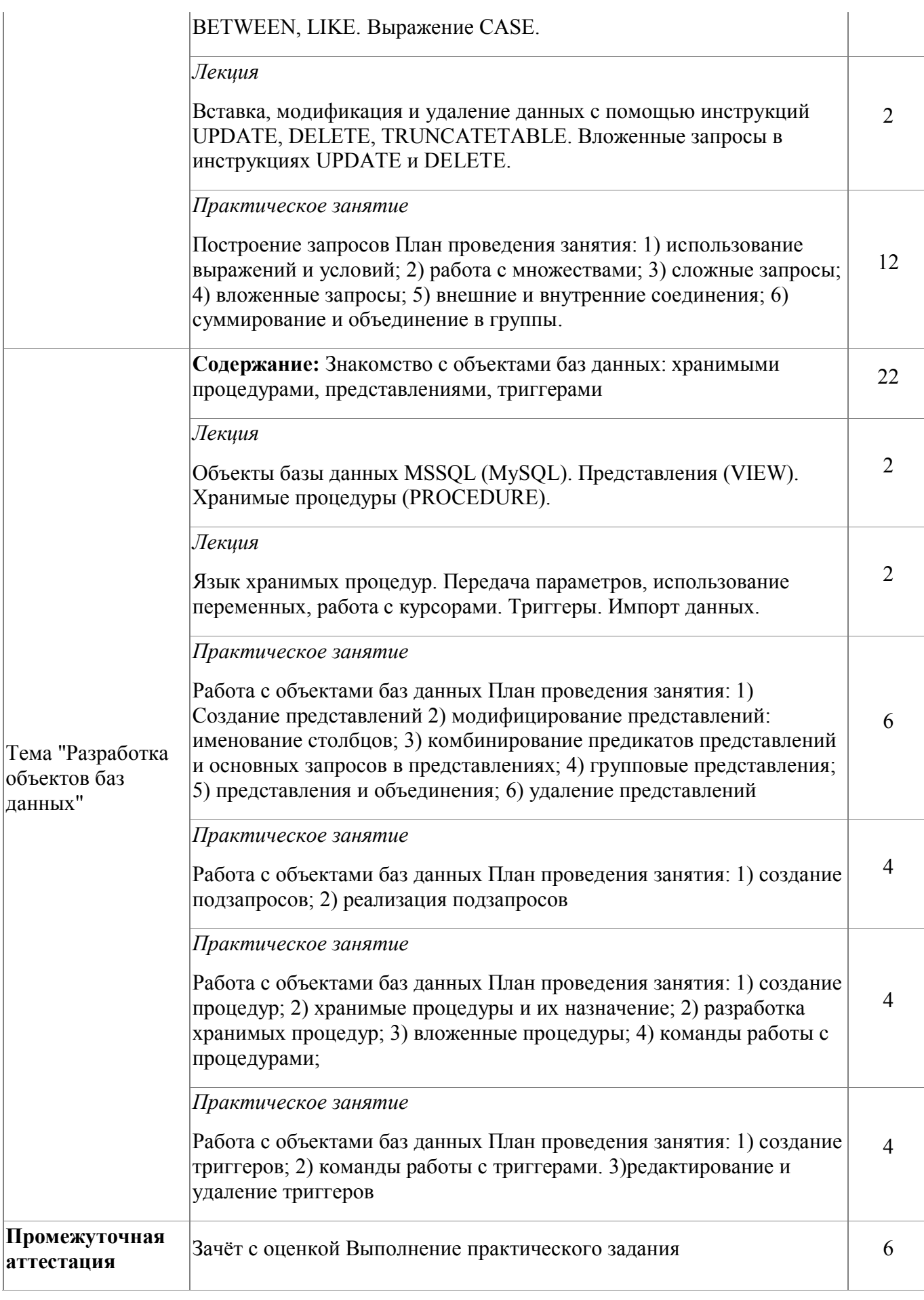

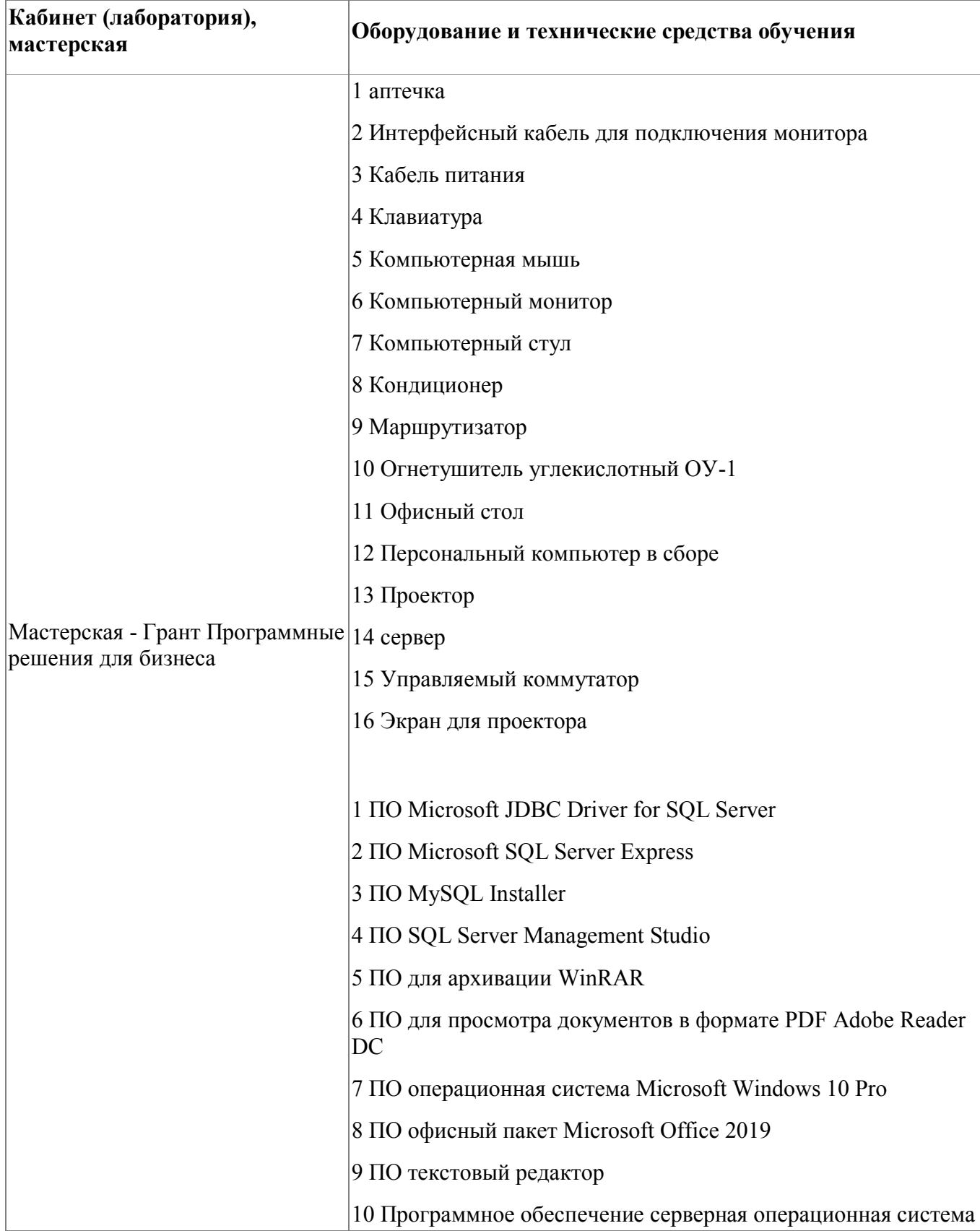

# **4.2.4. Материально-техническое обеспечение**

### **4.2.5. Кадровое обеспечение**

К обучению по модулю привлечены работники, имеющие высшую квалификационную категорию, с опытом работы не менее 18 лет. Уровень образования - высшее. Количество ППС (физических лиц), привлеченных для реализации программы -3 чел. Из них: экспертов с правом оценки демонстрационного экзамена по стандартам Ворлдскиллс- 3 чел

### **4.2.6. Организация образовательного процесса**

Сопровождение обучения ведется с помощью системы дистанционного обучения (СДО). Обучающимся предлагается теоретический и практический материал по верстке страниц WPF. Курс СДО включает набор практических заданий, представляет собой тематически завершенный, структурированный учебный материал, который предназначен для организации самостоятельной работы и используется в качестве веб-поддержки курса.

### **4.2.7. Информационное обеспечение обучения**

Основная литература:

1. Агальцов В.П. Базы данных: Учебное пособие. – М.: Мир, 2002.

Электронные и интернет-ресурсы:

1. "Техническая документация по SQL Server " [Электронный ресурс].- Режим доступа: https://docs.microsoft.com/ru-ru/sql/sql-server/?view=sqlserver-ver15

| Результат освоения программы        | Основные показатели оценки результата                 |
|-------------------------------------|-------------------------------------------------------|
| ПК 2.1 Реализация объектов базы     | Экспертная оценка корректности создания объектов базы |
| данных                              | данных                                                |
| ПК 2.2 Создание запросов, процедур, | Экспертная оценка корректности созданных запросов,    |
| функций, триггеров                  | процедур, функций, триггеров                          |

**4.2.8. Контроль и оценка результатов освоения модуля**

Форма и вид аттестации по модулю:

Текущий контроль результатов осуществляется преподавателем в процессе проведения теоретических и практических занятий, выполнения практических работ. Промежуточная аттестация по модулю предназначена для оценки освоения слушателем разделов, тем программы и проводится в виде зачета. Зачетные задания направлены на создание SQL-запросов к базе данных., создание процедур, функций. Фонд оценочных средств по программе представлен в Приложении 3. Зачетное задание рассчитано на 6 академических часов.

По результатам любого из видов промежуточных испытаний, выставляются оценки по четырехбалльной системе («отлично», «хорошо», удовлетворительно», «неудовлетворительно»):

- «отлично» -теоретическое содержание освоено полностью, без пробелов, умения сформированы, все предусмотренные программой учебные задания выполнены, качество их выполнения оценено высоко
- «хорошо» -теоретическое содержание освоено полностью, без пробелов, некоторые умения сформированы недостаточно, все предусмотренные программой учебные задания выполнены, некоторые виды заданий выполнены с ошибками
- «удовлетворительно» -теоретическое содержание освоено частично, но пробелы не носят существенного характера, необходимые умения работы с освоенным материалом в основном сформированы, большинство предусмотренных программой обучения учебных заданий выполнено, некоторые из выполненных заданий содержат ошибки
- «не удовлетворительно» теоретическое содержание не освоено, необходимые умения не сформированы, выполненные учебные задания содержат грубые ошибки .

## 4.3. Модуль 3. Администрирование баз данных

### Слушатели познакомятся

- со способами контроля доступа к данным и управлением привилегиями пользователей;
- с основными методами и средствами защиты данных в базах данных;  $\bullet$

### 4.3.1. Цели реализации модуля

Знакомство со способами контроля доступа к данным и управления привилегиями, с основными методами и средствами защиты данных в базах данных

## 4.3.2. Требования к результатам освоения модуля

Результатом освоения модуля является освоение следующих

профессиональных и общих компетенций:

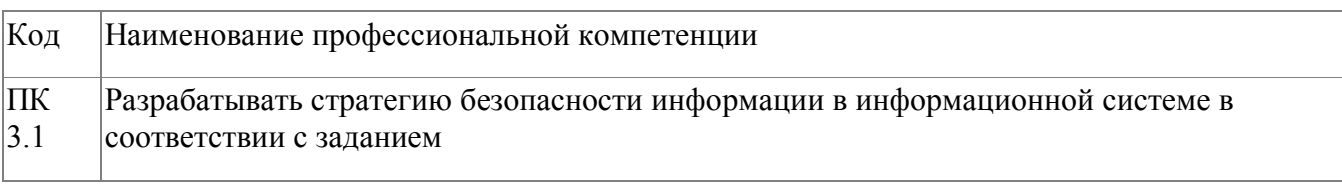

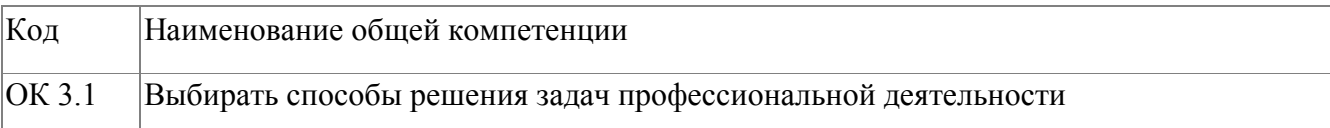

В результате освоения модуля слушатель должен:

### - иметь практический опыт:

- управления правами доступа пользователей;  $\bullet$
- применения автоматизированных средств контроля состояния БД;
- резервного копирования базы данных;  $\bullet$
- восстановления базы данных.

- знать:

- способы контроля доступа к данным и управления привилегиями;  $\bullet$
- основные методы и средства защиты данных в базах данных;
- общие основы решения практических задач по созданию резервных  $\bullet$ копий БД;
- архитектуру систем хранения и обработки информации и возможности их взаимодействия с базами данных;
- интерфейсные компоненты взаимодействия БД с системами хранения и обработки данных;

#### - уметь:

- выполнять регламентные процедуры по резервированию данных;  $\bullet$
- применять специальные процедуры управления правами доступа пользователей;
- применять автоматизированные средства контроля состояния БД;  $\bullet$
- **ВЫПОЛНЯТЬ** стандартные  $\bullet$ процедуры резервного копирования  $\mathbf{M}$ мониторинга выполнения этой процедуры;
- выполнять процедуру восстановления базы данных и вести мониторинг  $\bullet$ выполнения этой процедуры;
- обеспечивать информационную безопасность на уровне базы данных;  $\bullet$

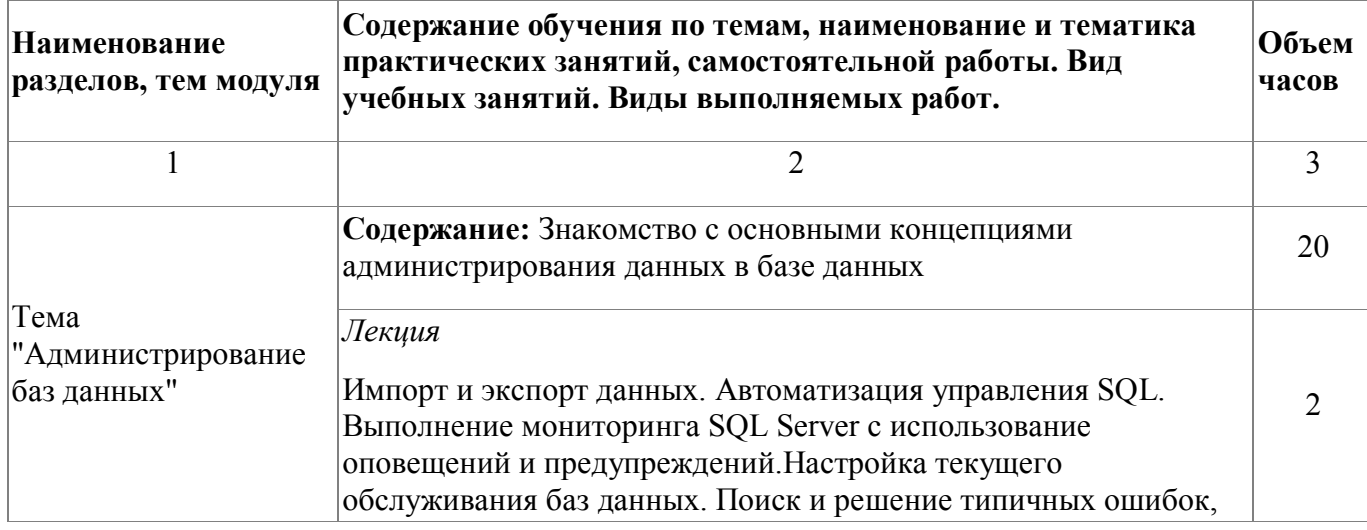

### 4.3.3. Программа модуля

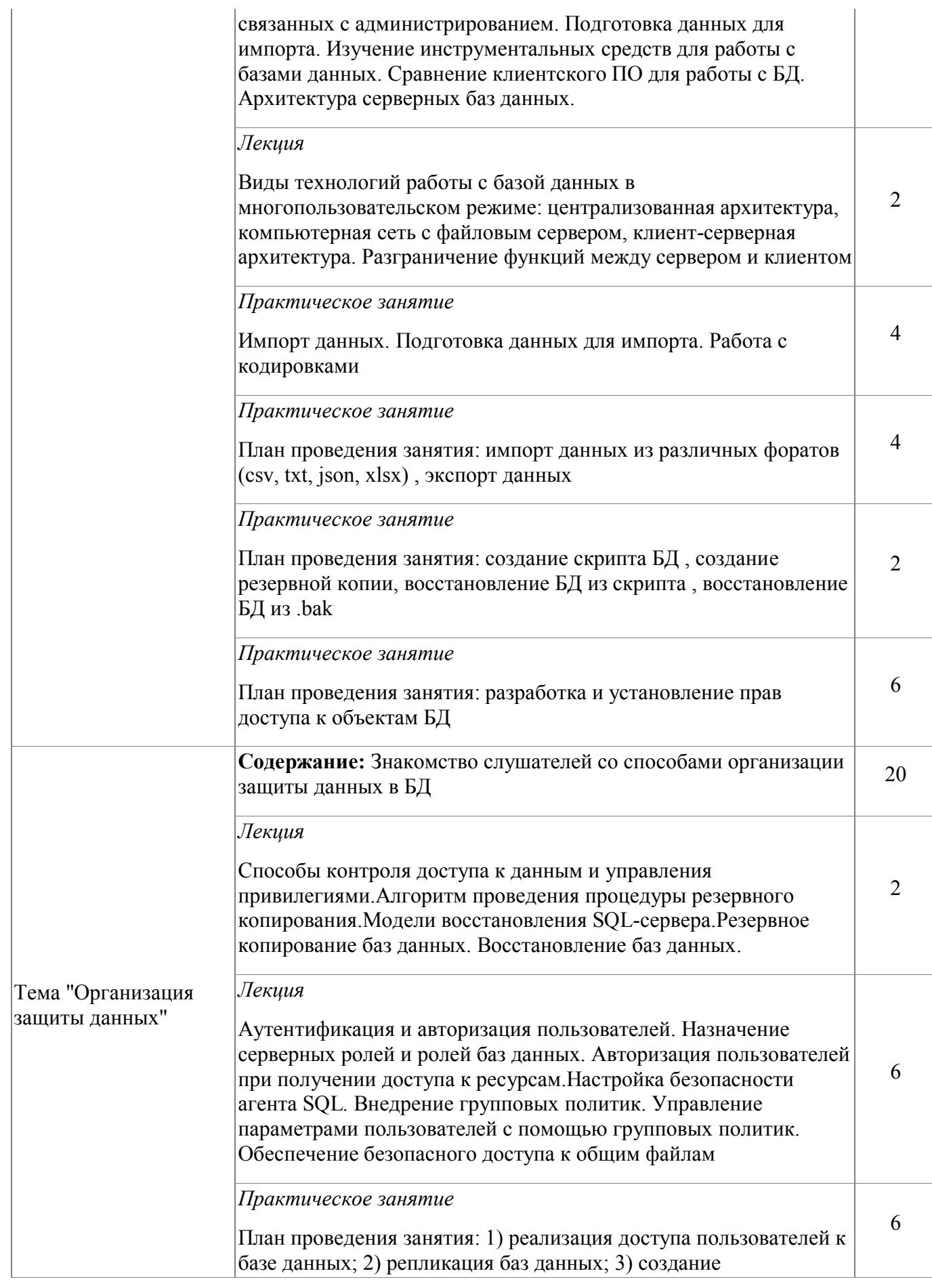

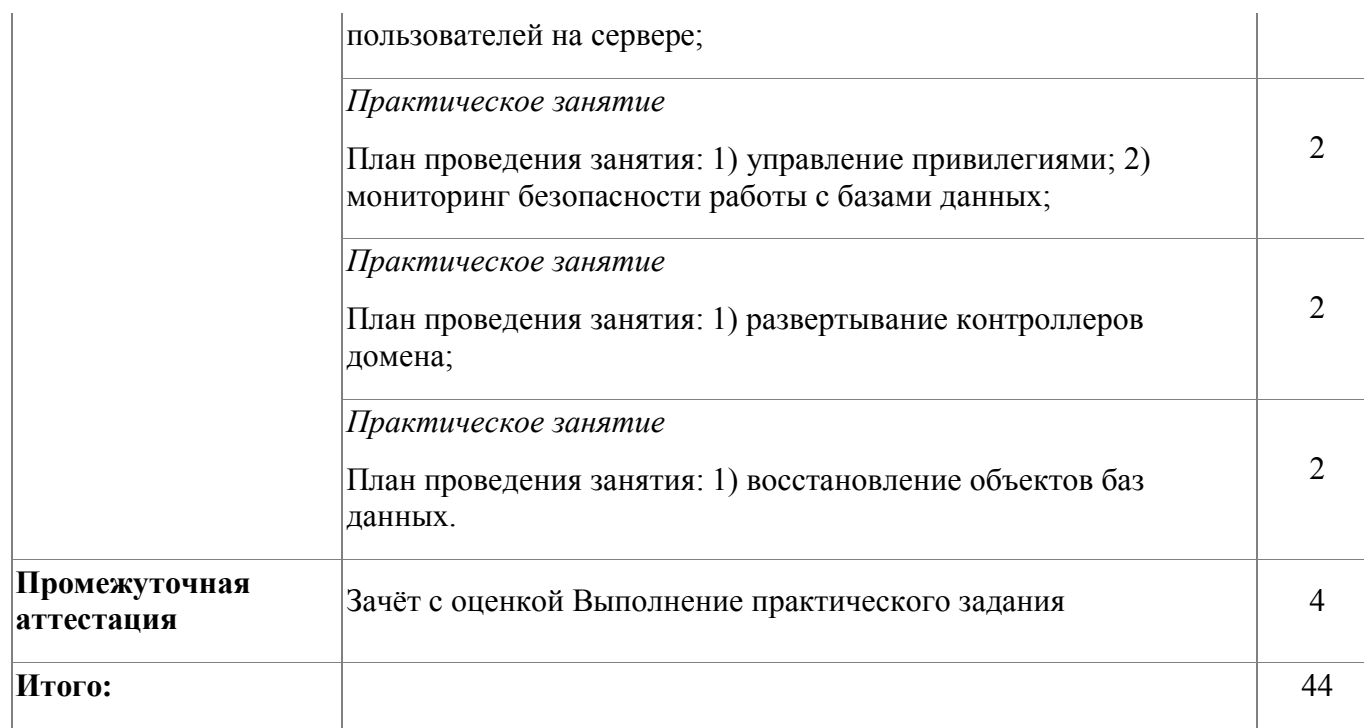

# **4.3.4. Материально-техническое обеспечение**

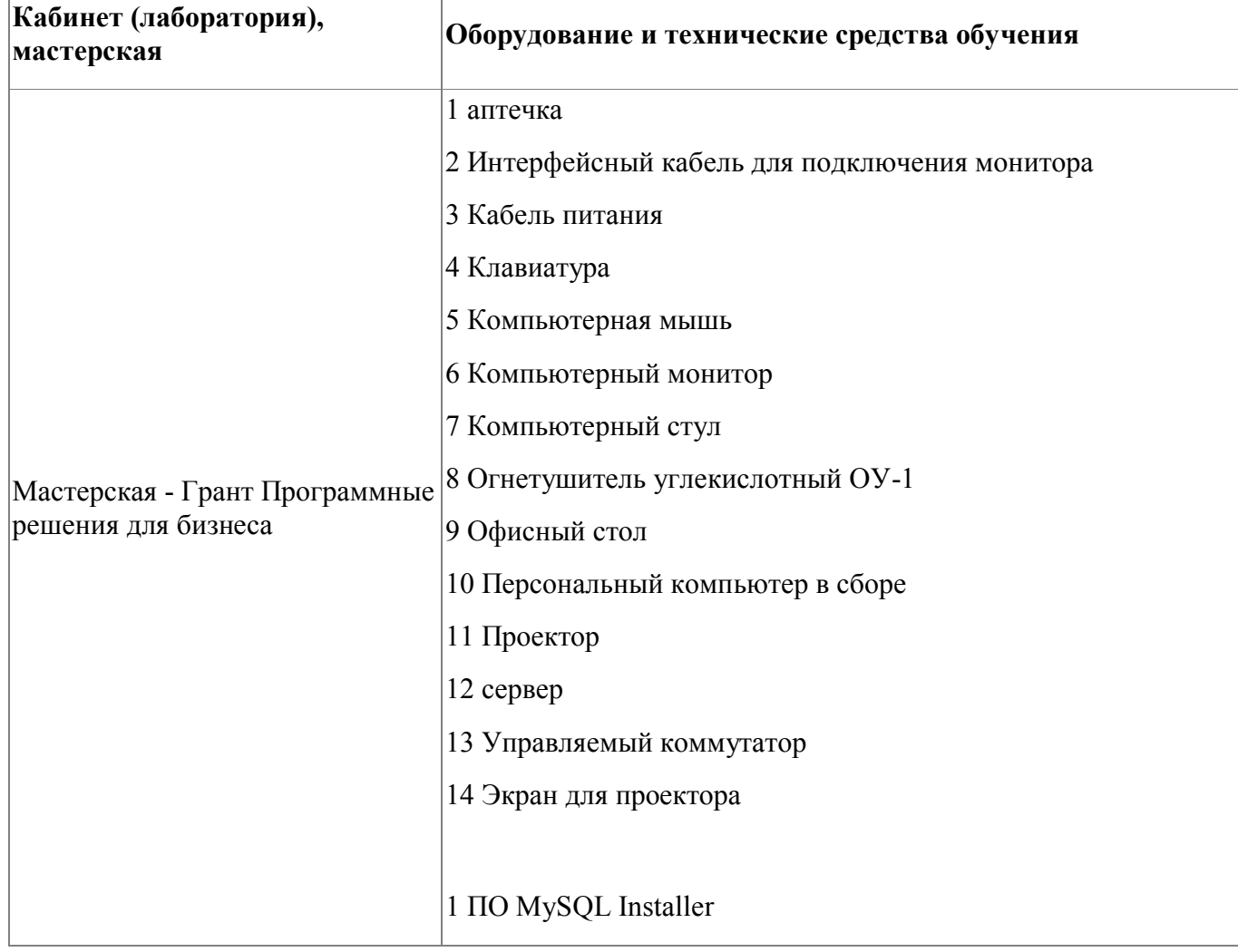

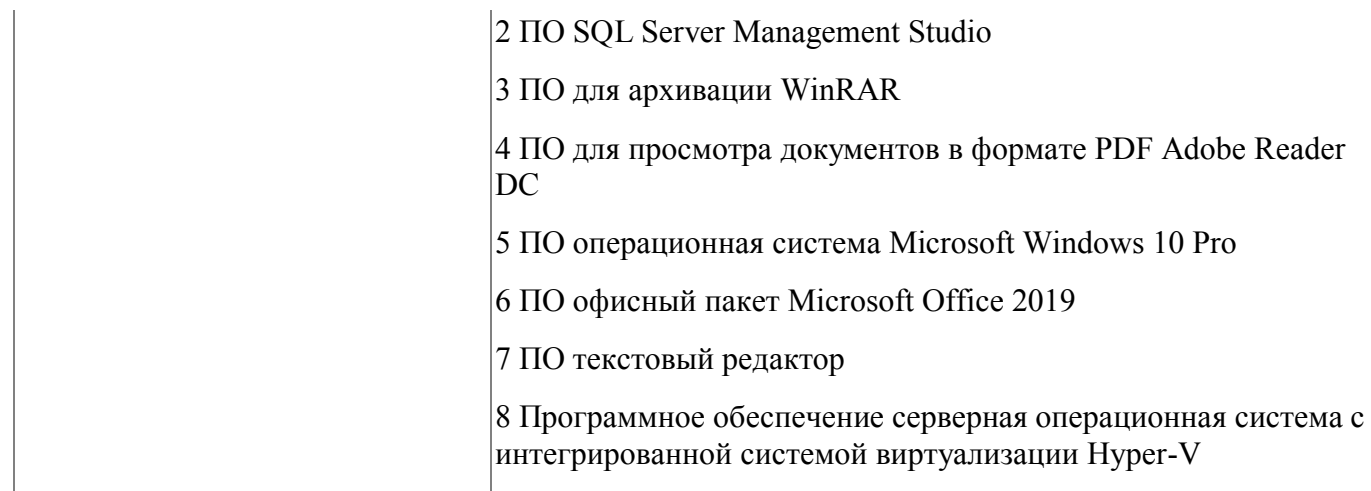

### **4.3.5. Кадровое обеспечение**

Реализация модуля осуществляется дипломированными педагогическими кадрами, имеющими высшее профессиональное образование. Опыт деятельности в организациях соответствующей профессиональной сферы является обязательным для преподавателей, отвечающих за освоение обучающимся данной программы. Педагогические работники, привлекаемые к реализации программы, имеют дополнительное профессиональное образование по программам повышения квалификации, в том числе в форме стажировки в организациях, направление деятельности которых соответствует области профессиональной деятельности заявленной программы, не реже 1 раза в 3 года с учетом расширения спектра профессиональных компетенций.

### **4.3.6. Организация образовательного процесса**

Сопровождение обучения по модулю ведется с помощью системы дистанционного обучения (СДО). Курс СДО включает подробное описание выполнения практических заданий, видеоматериал по всем изучаемым темам. Курс представляет собой тематически завершенный, структурированный авторами учебный материал, который предназначен для организации самостоятельной работы и используется в качестве вебподдержки курса.

#### **4.3.7. Информационное обеспечение обучения**

Основная литература:

1. Петкович, Д. Microsoft SQL Server 2012. Руководство для начинающих / Д. Петкович. - М.: БХВ-Петербург, 2013. - 816 c.

2. Администрирование MS SQL Server 2014 - СПб: Университет ИТМО, 2016. – 90 с.

3. Станек Уильям Р. Microsoft SQL Server 2012. Справочник администратора / Пер. с англ. — М.: Издательство «Русская редакция»; СПб: БХВПетербург, 2013. — 576 с.: ил.

Электронные и интернет-ресурсы:

1. Администрирование серверов при помощи среды SQL Server Management Studio [Электронное издание]- режим доступа: https://docs.microsoft.com/ru-ru/sql/ssms/administer-servers-with-sql-servermanagement-studio?view=sql-server-ver15

2. Электронная документация по SQL Server 2014 - MSDN - Microsoft [Электронный ресурс]. – Режим доступа: https://msdn.microsoft.com/ruru/library/ms130214(v=sql.120).aspx, свободный. — Яз. русский. (дата обращения: 01.11.2016).

3. Библиотека Microsoft SQL Server - MSDN [Электронный ресурс]. – Режим доступа: https://msdn.microsoft.com/ru-ru/library/bb545450.aspx, свободный. — Яз. русский. (дата обращения: 01.11.2016).

4. Microsoft TechNet [Электронный ресурс]. – Режим доступа: https://technet.microsoft.com/ru-ru/, свободный. — Яз. русский. (дата обращения: 01.11.2016).

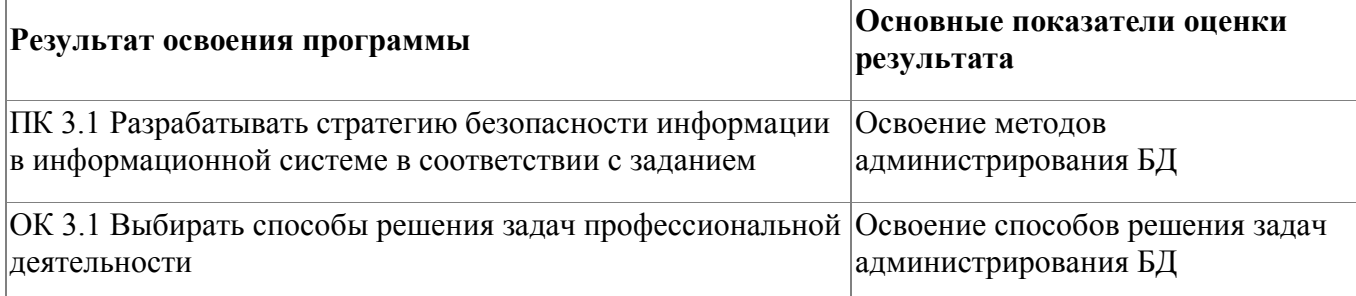

#### **4.3.8. Контроль и оценка результатов освоения модуля**

Форма и вид аттестации по модулю:

Текущий контроль результатов осуществляется преподавателем в процессе проведения теоретических и практических занятий. Промежуточная аттестация по модулю предназначена для оценки освоения слушателем разделов, тем программы и проводится в виде зачета. Зачетные задания направлены на формирование навыков по администрированию СУБд MS SQL SERVER. Фонд оценочных средств по программе представлен в Приложении 4. Зачетное задание рассчитано на 4 академических часа и направлено на проверку освоения способов решения задач администрирования БД.

По результатам любого из видов промежуточных испытаний, выставляются оценки по четырехбалльной системе («отлично», «хорошо», удовлетворительно», «неудовлетворительно»):

- «отлично» -теоретическое содержание освоено полностью, без пробелов, умения сформированы, все предусмотренные программой учебные задания выполнены, качество их выполнения оценено высоко
- «хорошо» -теоретическое содержание освоено полностью, без пробелов, некоторые умения сформированы недостаточно, все предусмотренные программой учебные задания выполнены, некоторые виды заданий выполнены с ошибками
- «удовлетворительно» -теоретическое содержание освоено частично, но пробелы не носят существенного характера, необходимые умения

работы с освоенным материалом в основном сформированы, большинство предусмотренных программой обучения учебных заданий выполнено, некоторые из выполненных заданий содержат ошибки

 «не удовлетворительно» - теоретическое содержание не освоено, необходимые умения не сформированы, выполненные учебные задания содержат грубые ошибки .

# <span id="page-28-0"></span>**5. Организационно-педагогические условия реализации программы**

# <span id="page-28-1"></span>**5.1. Материально-техническое обеспечение**

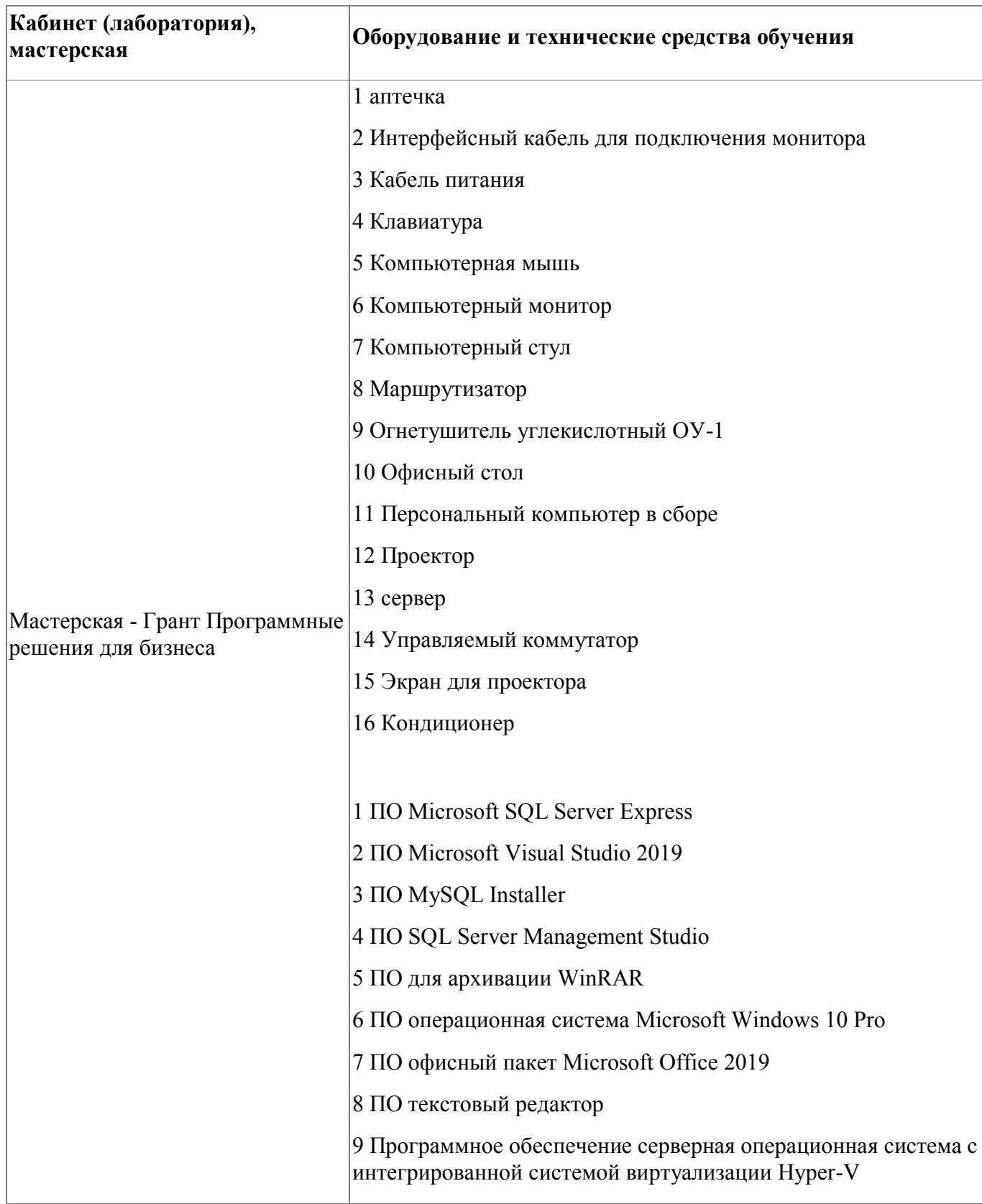

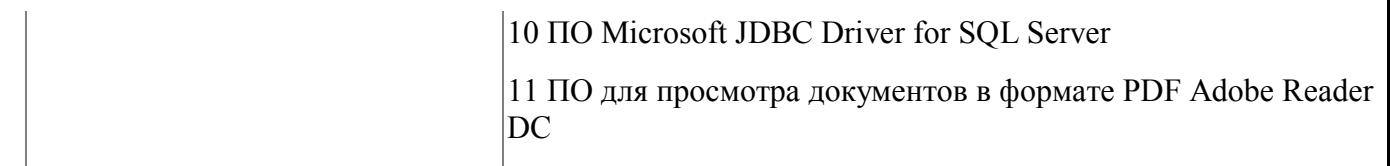

#### <span id="page-29-0"></span>**5.2. Кадровое обеспечение**

Реализация образовательной программы обеспечивается дипломированными педагогическими кадрами, имеющими высшее профессиональное образование. Опыт деятельности в организациях соответствующей профессиональной сферы является обязательным для преподавателей, отвечающих за освоение обучающимся данной программы.

Педагогические работники, привлекаемые к реализации программы, имеют дополнительное профессиональное образование по программам повышения квалификации, в том числе в форме стажировки в организациях, направление деятельности которых соответствует области профессиональной деятельности заявленной программы, не реже 1 раза в 3 года с учетом расширения спектра профессиональных компетенций.

### <span id="page-29-1"></span>**5.3. Организация образовательного процесса**

Устанавливаются следующие формы учебных занятий: практическое занятие, лекция. Изучение программы завершается экзаменом (задания для поведения экзамена представлены в Приложении 1). Для проведения практических занятий слушателям предлагаются подробные инструкции по выполнению. Язык обучения (преподавания) - русский.

Допускается проведение и других видов занятий в сочетании с внеаудиторной работой, а также использование дистанционной формы обучения. В связи с этим , обучение ведется с использованием системы дистанционного обучения ГАПОУ СО "ЕМК". Для проведения занятий разработан курс обучения , содержащий необходимые дополнительные

информационные и раздаточные материалы (инструкции для успешного решения технической задачи, описание принципов работы ПО), способствующие успешному изучению материала..

### <span id="page-30-0"></span>**5.4. Информационное обеспечение обучения**

Основная литература:

1. Голицына, О.Л. Основы проектирования баз данных: учебное пособие/О.Л.Голицына. - М.: ФОРУМ: ИНФРА-М, 2018

2. Федорова, Г.Н. Основы проектирования баз данных: учебное пособие для студ. учреждений СПО / Г.Н. Федорова. – М.: Академия, 2018.

3. Бэрон Шварц, Петр Зайцев, Вадим Ткаченко, Джереми Заводны, Арьен Ленц, Дерек Боллинг "MySQL. Оптимизация производительности, 4-е издание".-Пер. с англ. – СПб.:Символ-Плюс, 2018. – 832 с.

4. Люк Веллинг, Лора Томсон "MySQL. Учебное пособие".: Пер.с англ. - М.:Издательский дом "Вильямс", 2005.-304с.

5. Дейт, К. Дж. "Введение в системы баз данных", 11-е издание.: Пер. с англ. — М.: Издательский дом "Вильяме", 2015. — 1328 с.

6. Агальцов В.П. Базы данных: Учебное пособие. – М.: Мир, 2002.

7. Петкович, Д. Microsoft SQL Server 2012. Руководство для начинающих / Д. Петкович. - М.: БХВ-Петербург, 2013. - 816 c.

8. Администрирование MS SQL Server 2014 - СПб: Университет ИТМО,  $2016. - 90$  c.

9. Станек Уильям Р. Microsoft SQL Server 2012. Справочник администратора / Пер. с англ. — М.: Издательство «Русская редакция»; СПб: БХВПетербург, 2013. — 576 с.: ил.

Электронные и интернет-ресурсы:

1. "Техническая документация по SQL Server " [Электронный ресурс].- Режим доступа: https://docs.microsoft.com/ru-ru/sql/sql-server/?view=sql-serverver15

2. Администрирование серверов при помощи среды SQL Server Management Studio [Электронное издание]- режим доступа: https://docs.microsoft.com/ruru/sql/ssms/administer-servers-with-sql-server-management-studio?view=sqlserver-ver15

3. Электронная документация по SQL Server 2014 - MSDN - Microsoft [Электронный ресурс]. – Режим доступа: https://msdn.microsoft.com/ruru/library/ms130214(v=sql.120).aspx, свободный. — Яз. русский. (дата обращения: 01.11.2016).

4. Библиотека Microsoft SQL Server - MSDN [Электронный ресурс]. – Режим доступа: https://msdn.microsoft.com/ru-ru/library/bb545450.aspx, свободный. — Яз. русский. (дата обращения: 01.11.2016).

5. Microsoft TechNet [Электронный ресурс]. – Режим доступа: https://technet.microsoft.com/ru-ru/, свободный. — Яз. русский. (дата обращения: 01.11.2016).

### <span id="page-32-0"></span>**6. Контроль и оценка результатов освоения программы**

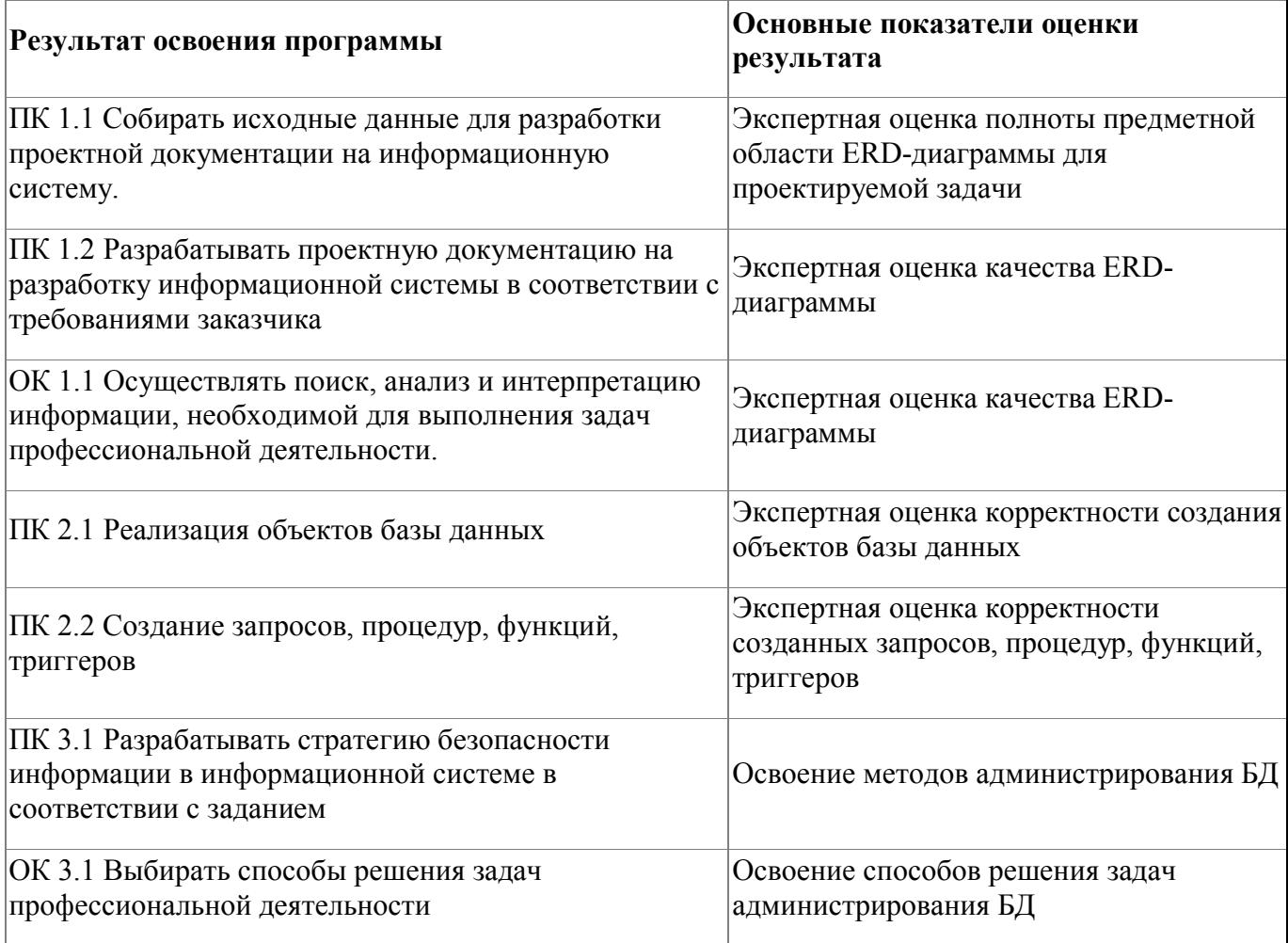

Контроль и оценка результатов освоения программы:

Итоговая аттестация проводится в форме экзамена.

Продолжительность экзамена- 8 академических часов. Задания для проведения итоговой аттестации представлены в Приложении 1.

По результатам выполнения задания выставляются итоговые оценки по четырехбалльной системе («отлично», «хорошо», удовлетворительно», «неудовлетворительно»):

 «отлично» -умения сформированы, все предусмотренные программой учебные задания выполнены, качество их выполнения оценено высоко;

- «хорошо» некоторые умения сформированы недостаточно, все предусмотренные программой учебные задания выполнены, некоторые виды заданий выполнены с ошибками
- «удовлетворительно» содержание курса освоено частично, но пробелы не носят существенного характера, необходимые умения работы с освоенным материалом в основном сформированы, большинство предусмотренных программой обучения учебных заданий выполнено, некоторые из выполненных заданий содержат ошибки
- «не удовлетворительно» необходимые умения не сформированы, выполненные учебные задания содержат грубые ошибки .

Итоговая аттестация по программе: Экзамен, Выполнение практического задания.

<span id="page-34-0"></span>**Фонд оценочных средств**

Приложение №1

## **Фонд оценочных средств**

для проведения аттестации

по дополнительной профессиональной программе повышения квалификации «Проектирование и разработка баз данных: СУБД MS SQL SERVER»

**Екатеринбург, 2021**

### **Комплект оценочных средств**

Экзамен предполагает выполнение практико-ориентированного задания, которое позволяет продемонстрировать комплексное понимание процесса проектирования и разработки баз данных с помощью СУБД MS SQL SERVER.

В комплект оценочных средств входят десять практических задач, направленных на:

- 1. Проектирование схемы базы данных;
- 2. Реализацию объектов базы данных;
- 3. Администрирование базы данных

### УСЛОВИЯ ВЫПОЛНЕНИЯ ЗАДАНИЯ

- 1. Место выполнения задания: мастерская «Программные решения для бизнеса
- 2. Максимальное время выполнения задания: 8 академических часов.

## ТРЕБОВАНИЯ К ОТЧЕТНОЙ ДОКУМЕНТАЦИИ

1. Схема базы данных должна быть представлена в отчете в виде рисунка (в формате \*.png, \*.jpg) b d dblt ыйд-скрипта;

2. Хранимые процедуры (procedure) и триггеры (trigger) могут быть представлены в формате \*.sql или \*.txt с обязательными комментариями, описывающими их назначение (без комментариев процедуры/триггеры зачтены не будут);

3. SQL-запросы (query) представляются в виде SQL-команд в формате \*.sql или \*.txt с обязательными комментариями, описывающими их назначение.
Условие задачи

Дана логическая структура реляционной базы данных для **Контроля за исполнением поручений в организации.**

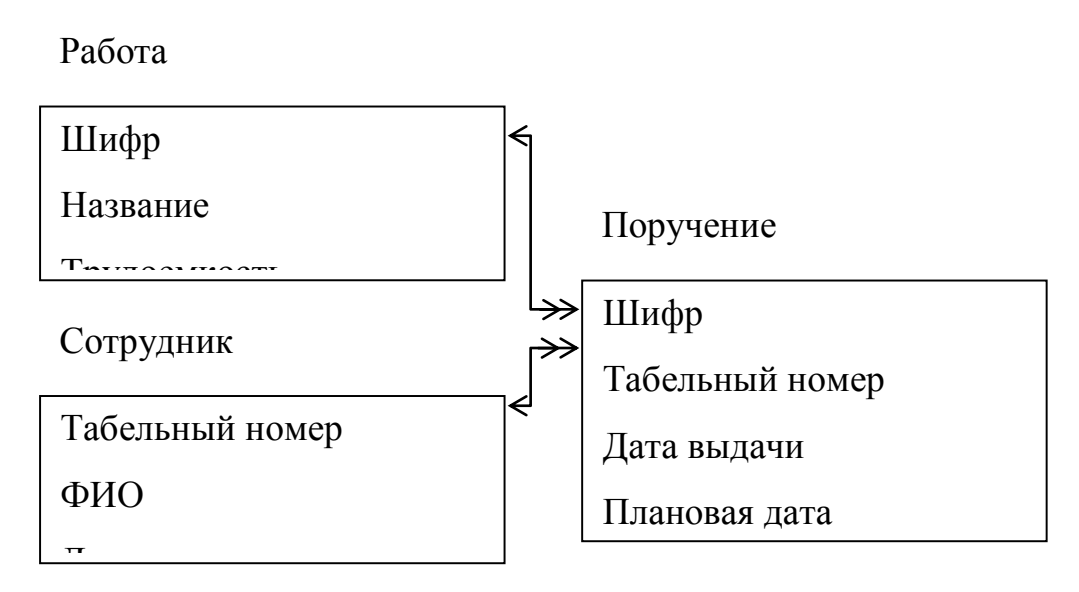

Ограничения

• Оценка 0 (плохо), 1 (нормально), 2 (хорошо) оценка выполнение<br>Оценка выполнение<br>Оценка выполнение

- Трудоемкость в часах от 0,5 до 100
- Табельный номер от 1000 до 30000
- Шифр порядковый номер от 1 до 100000

Количество данных

Виды Работ – 4

Сотрудники – 6

Поручения - 20

- Триггер на добавление и редактирование данных о сотрудниках
- Процедура на добавление новой работы с автоматической генерацией шифра
- Найти список просроченных работ (ФИО сотрудника, должность, название работы, дата выдачи задания, плановая дата завершения, реальная дата завершения, количество дней задержки) с сортировкой по убыванию даты выдачи

 Анализ работы сотрудников (ФИО сотрудника, общая трудоемкость работы)

- Директор полный доступ к Работе, Поручениям и Процедуре, Сотрудники только просмотр
- Кадровик полный доступ к Сотрудникам
- Иванов, Петров, Сидоров (группа Сотрудники) только просмотр всех данных

## Условие задачи

Дана логическая структура реляционной базы данных для **Учета выданных книг в городской библиотеке** 

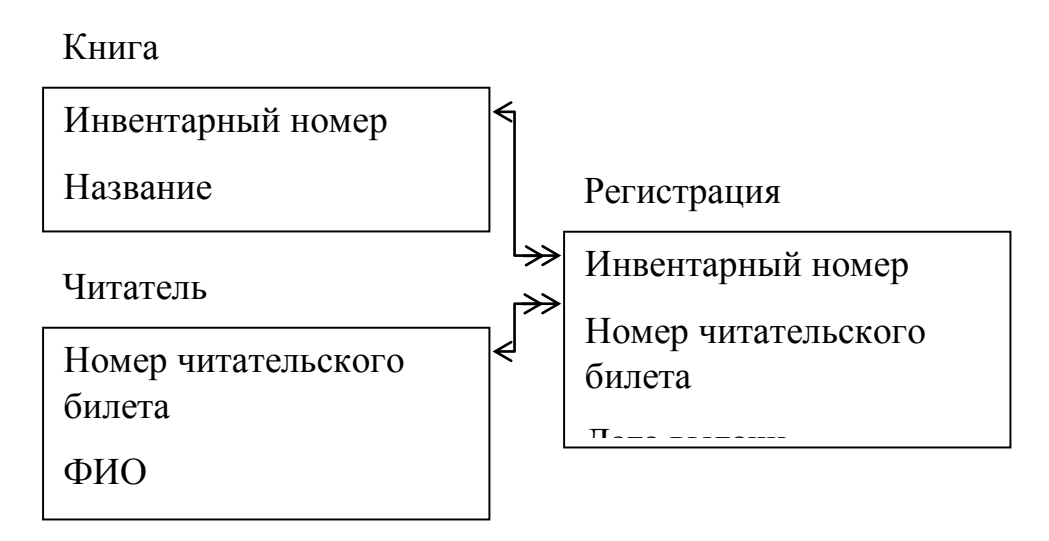

## Ограничения

- Номер читательского билета от 1 до 30000
- Инвентарный номер от 1000 до 100000
- Читатель может иметь как домашний, так и сотовый номер (только один или не одного)

Количество данных

- Книг  $6$
- $'$  Читатели 5
- Выдано 20 книг

Обработка данных

- Триггер на добавление и редактирование данных о книгах
- Процедура добавления нового читателя с автоматической генерацией номера читательского билета
- Найти список книг на руках (название книги, автор, ФИО читателя, адрес, плановая дата возврата) с сортировкой по убыванию даты выдачи
- Анализ популярности книг (название, количество прочтениий)

- Зав. библиотекой полный доступ к Книгам, только просмотр Читатели и Регистрация
- Читатели только просмотр всех данных
- Иванова, Петрова (группа Библиотекари) полный доступ к Читателям, процедуре и Регистрации, только просмотр Книг

### Условие задачи

Дана логическая структура реляционной базы данных для **Контроль выполнения работ в СТО.**

#### Механик

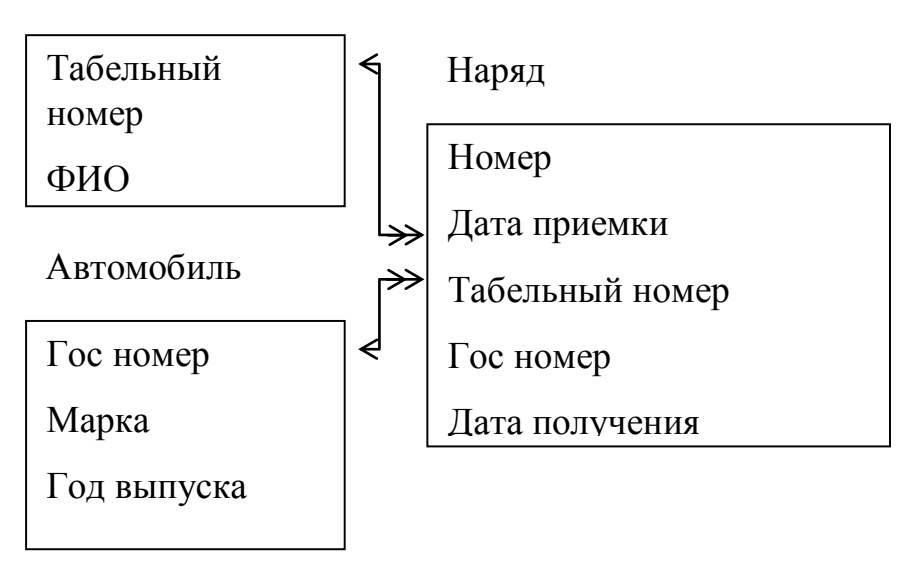

Ограничения

- Разряд от 10 до 15
- $\Gamma$  Гос номер например 456 ана 63
- Табельный номер от 1000 до 30000
- Год выпуска от 1950 до 2008
- Трудоемкость работы в часах от 0,1 до 100
- Номер наряда от 1 до 10000

#### Количество данных

- $-A$ втомобили 7
- $Mexchu<sub>K</sub> 3$
- Нарядов 20

Обработка данных

Триггер на добавление и редактирование данных об автомобилях

- Процедура на добавление нового наряда с автоматической генерацией номера
- Найти список работ над автомобилем 456ана 63 (номер наряда, дата приемки, ФИО механика, неисправность, название работы) сортировкой по возрастания номеров наряда
- Анализ работы механиков (ФИО механика, общее время)

- Директор полный доступ к Механикам, только просмотр Автомобилей и Нарядов
- Клиент только просмотр всех данных
- Иванов, Петров (группа Приемщик) полный доступ Автомобилям, нарядам и процедуре, только просмотр механиков

Условие задачи

Дана логическая структура реляционной базы данных для **Контроля оплаты квартплаты**

Квартира

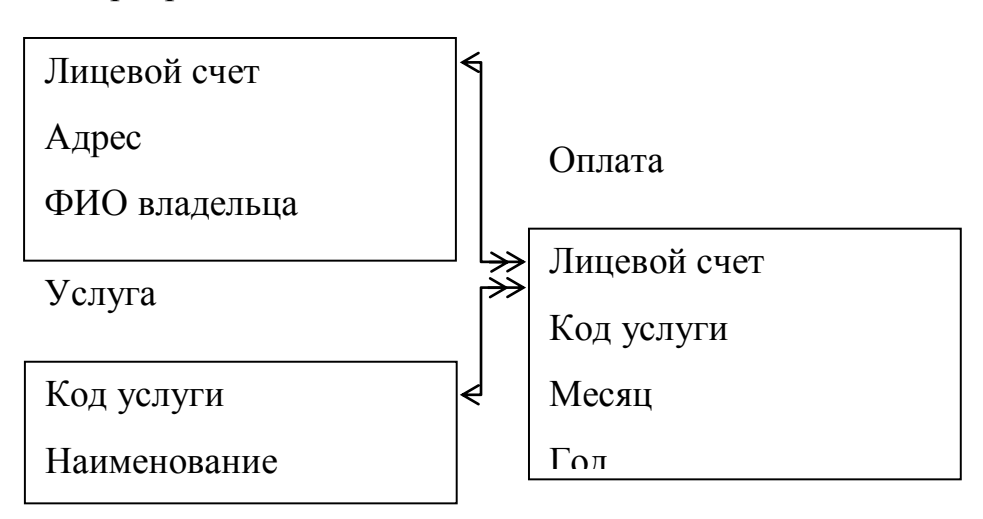

#### Ограничения

- Численность проживающих от 1 до 20
- Площадь (вещественное число) от 20 до 300 м<sup>2</sup>
- Лицевой счет целый из 6 символов
- Месяц от 1 до 12
- Год от 1990 до 2010

Количество данных

- Услуг 4
- $K$ вартир 7
- Записей по оплате 20

- Триггер на добавление и редактирование данных о квартирах
- Процедура на добавление новой услуги с автоматической генерацией ее кода
- Найти список платежей по квартире по адресу ул. Мира 16-165 (ФИО владельца, площадь, численность, месяц и год, название услуги, оплаченная сумма) с сортировкой по возрастанию дата оплаты

Итого оплаты (месяц, год, общая сумма)

- Начальник ЖЭК полный доступ к Услугам, Квартирам и Процедуре, Оплата только просмотр
- Иванова, Петрова (группа Кассир) полный доступ к Оплата, Услуга и Квартира только просмотр
- Потребитель только просмотр всех данных

Условие задачи

Дана логическая структура реляционной базы данных для **Учета установленного программного обеспечения в организации.**

Программа

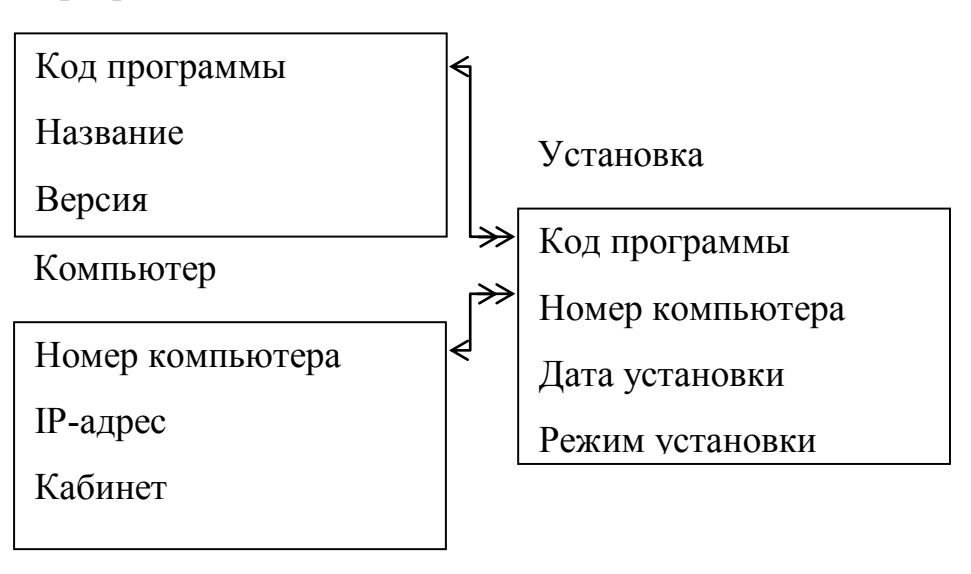

#### Ограничения

- Класс программ (текстовый редактор, операционная система, СУБД и тд)
- Режим установки (сетевой, локальный, полный, демо-версия и тд)
- IP-адрес компьютера (например 192.144.12.1)
- Объем программы в Мбайтах от 1 до 1000000
- $\blacksquare$  Номер компьютера порядковый номер от 1 до 100000

Количество данных

- $\blacksquare$  Программ 7
- $k$  компьютеров 6
- Установленных программ 20

- Триггер на добавление и редактирование данных о программах
- Процедура на добавление нового компьютера с автоматической генерацией его номера
- Найти список программ, установленных на компьютере 192.144.12.1 (кабинет, название программы, класс, версия, дата установки, режим) с сортировкой по убыванию даты установки
- Анализ наполненности компьютеров (IP-адрес, общий объем программ)

- Директор только просмотр всех данных
- Системный администратор полный доступ к всем данным и процедуре
- Иванов, Петров, Сидоров (группа Пользователи) только просмотр всех данных

Условие задачи

Дана логическая структура реляционной базы данных для **Хранения кулинарных рецептов** 

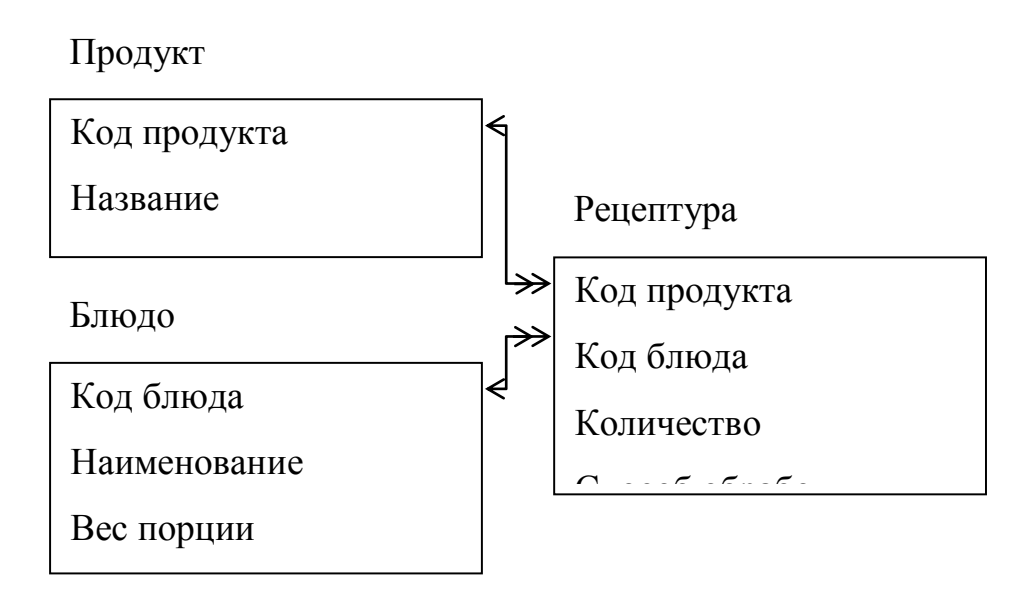

## Ограничения

- Вес порции (вещественное число)
- Калорийность от 1 до 5000
- Табельный номер от 1000 до 30000
- Количество зависит от единицы измерения (вещественное число)
- Цена (вещественное число) от 10 до 10000 руб
- $\bullet$  Код продукта и код блюда порядковый номер от 1 до 100000
- Способ обработки (варить, сырое, жарить и тд)

Количество данных

- $\cdot$  блюд 4
- продуктов 7
- рецептура  $20$

- Триггер на добавление и редактирование данных о блюде
- Процедура на добавление нового продукта с автоматической генерацией его кода
- Найти список блюд из Картошки (Название блюда, цена, калорийность, способ обработки) с сортировкой по возрастанию цены
- Анализ сложности рецептов (наименование блюда, количество продуктов)

- Директор доступ к Продуктам и Процедуре, только просмотр Блюд и Рецептов
- Посетитель просмотр только Блюд
- Петров, Сидоров (группа Повар) Полный доступ ко всем данным и процедуре

Условие задачи

Дана логическая структура реляционной базы данных для **Учета посещаемости научных конференций**

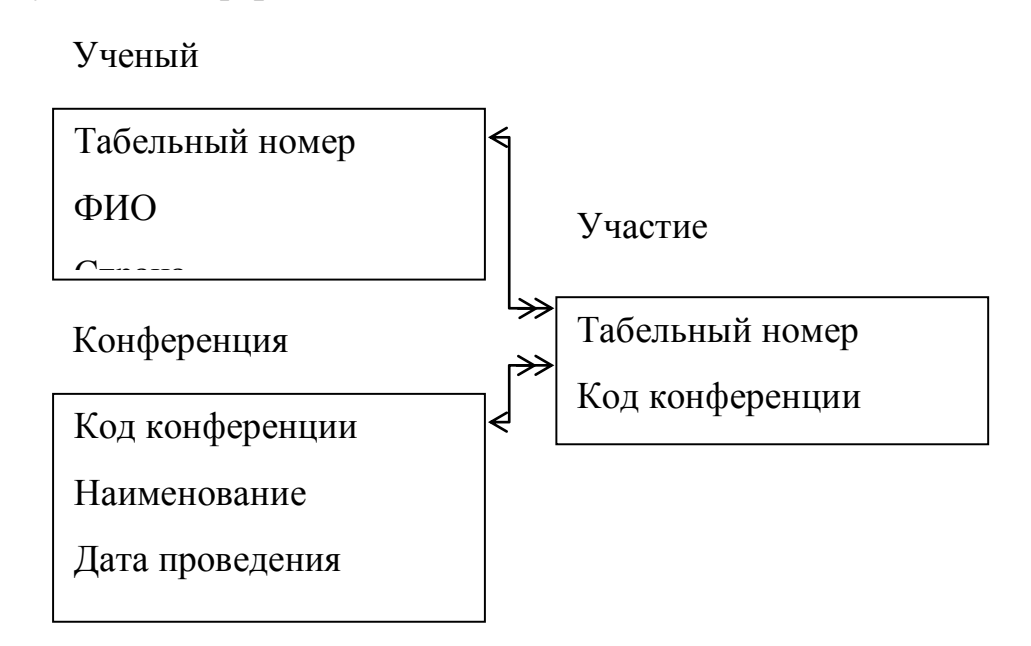

## Ограничения

- Ученая степень (профессор, академик, доктор)
- Табельный номер от 1000 до 30000
- $\blacksquare$  Код конференции порядковый номер от 1 до 100000

Количество данных

- Ученых  $-7$
- $K$ онференции 5
- Участие 20

- Триггер на добавление и редактирование данных о конференции
- Процедура на добавление нового Участника с автоматической генерацией табельного номера
- Найти список конференций, где принимал участие Никонов Иван Петрович (дата и место проведения, название конференции, тема доклада) с сортировкой по убыванию даты проведения
- Анализ популярности Ученых (ФИО ученого, количество докладов)

- Глава научного общества полный доступ к Ученым, Конференциям, только просмотр Участие
- Иванов, Петров (группа Менеджер) полный доступ к Ученым, Процедуре, Участие, просмотр Конференции
- Участник только просмотр всех данных

### Условие задачи

Дана логическая структура реляционной базы данных для **Учета** з**анятость актеров в театре**

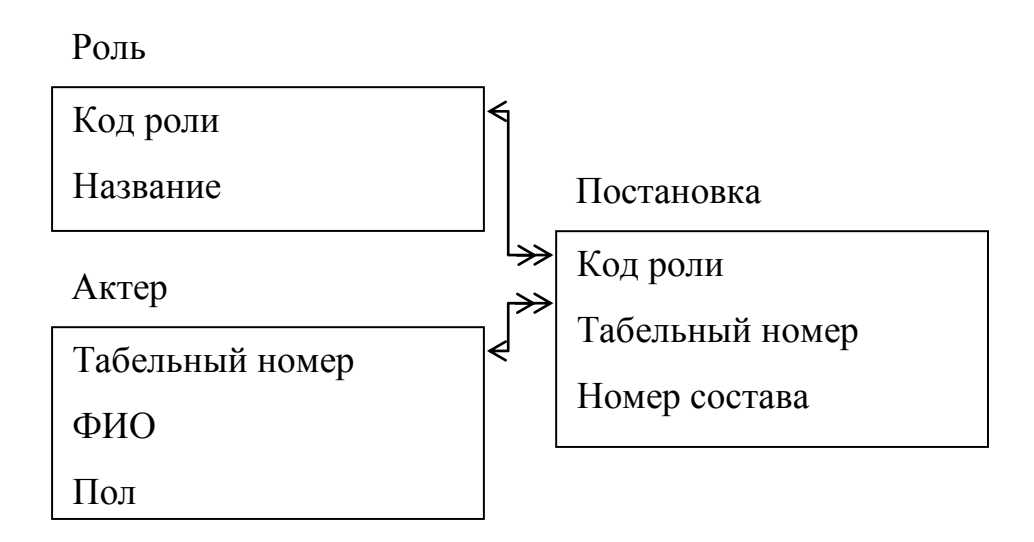

## Ограничения

- Пол (м или ж)
- Номер состава от 1 до 3
- Табельный номер от 100 до 30000
- $\cdot$  Код роли порядковый номер от 1 до 100000

#### Количество данных

- Ролей  $-4$
- Актеров  $6$
- Участие в постановках 20

#### Обработка данных

- Триггер на добавление и редактирование данных об Актерах
- Процедура на добавление новой роли с автоматической генерацией ее кода
- Найти список актеров, исполнявших роли Бабы Яги (ФИО актера, звание, номер состава, дата утверждения на роль) с сортировкой по возрастанию номера состава
- Анализ работы актеров (ФИО актера, количество ролей)

- Директор полный доступ к Актерам, только просмотр Ролей и Постановок
- Иванов, Петров (группа Режиссер) полный доступ к Ролям, Постановкам и Процедуре, просмотр Актеров
- Зритель, Актер только просмотр всех данных

Условие задачи

Дана логическая структура реляционной базы данных для **Учета путевых листов автотранспортного предприятия**

Автомобиль

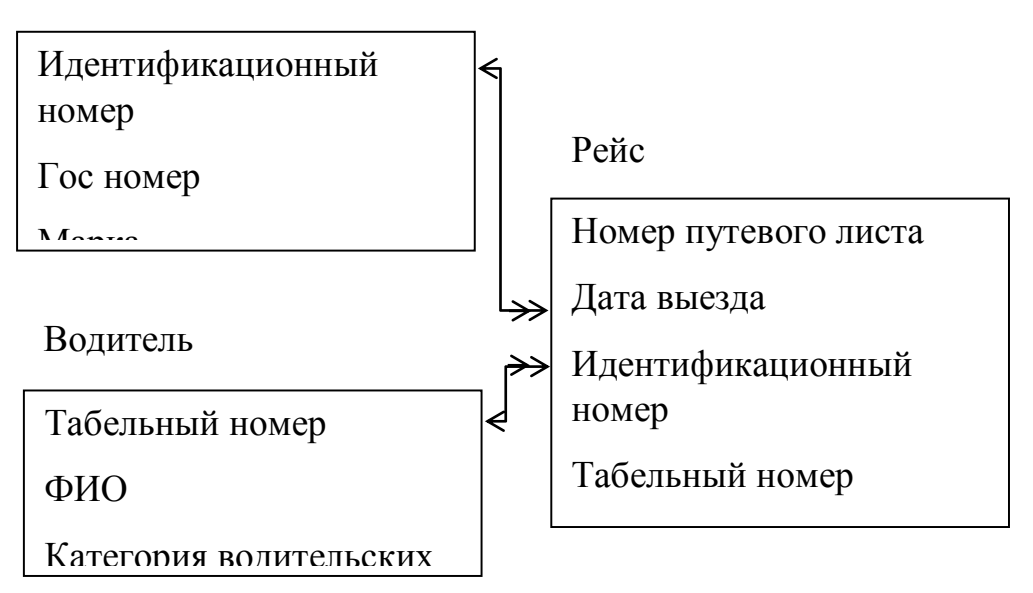

Ограничения

- Гос номер (например А 876 НА  $63$ )
- Категория водительских прав (В, С, Д, Е)
- Табельный номер от 100 до 30000
- Идентификационный номер порядковый номер от 1000 до 30000
- Пробег (вещественное число) от 1 до 100000
- Номер путевого листа порядковый номер от 1 до 10000
- Год выпуска от 1980 до 2005

Количество данных

- Водителей 7
- Автомобилей 5
- Рейсов 20

- Триггер на добавление и редактирование данных о водителях
- Процедура на добавление нового автомобиля с автоматической генерацией идентификационного номера
- Найти список рейсов в Москву (Гос номер, ФИО водителя, категория прав, пункт назначения, номер путевки, дата выезда, длина пути ) с сортировкой по убыванию номера путевки
- Анализ эксплуатации автомобилей (гос номер, пробег)

- Директор полный доступ к Водителям, Автомобилям и процедуре, только просмотр Рейсов
- диспетчер полный доступ к Рейсам, просмотр Водителей, Автомобилей
- Иванов, Петров, Сидоров (группа Водители) только просмотр всех данных

Условие задачи

Дана логическая структура реляционной базы данных для **Учет разработки полезных ископаемых**

> Код пункта Название Пропускная Пункт Код ископаемого Наименование Единица измерения Рыночная цена Ископаемые Код пункта Код ископаемого Способ разработки Открытие Закрытие Месторождение

#### Ограничения

- Единицы измерения могут быть килограммы, тонны, литры, баррели и тд
- Пропускная способность измеряется в тоннах от 1 до 1000000
- Рыночная цена и себестоимость за единицу измеряется в \$ от 1 до 10000
- Запасы от 10 до 10000000
- Год открытия и закрытия месторождения от 1900 до 2010
- $\cdot$  Код пункта порядковый номер от 10 до 10000
- код ископаемого порядковый номер от 100 до 10000

Количество данных

- пунктов– 8
- ископаемых 5
- месторождений 20

Обработка данных

- Триггер на добавление и редактирование данных о месторождении
- Процедура на добавление нового пункта с автоматической генерацией его кода
- Найти список закрытых месторождений (название пункта, добываемое ископаемое, способ добычи, открытие, закрытие, срок действия) с сортировкой по убыванию закрытия
- Анализ ископаемых (наименование ископаемого, общие запасы) только для работающих месторождений

- Министр просмотр всех данных, корректировка цены Ископаемых
- Исследователь полный доступ ко всем данным и процедуре
- Иванов, Петров, Сидоров (группа Потребители) только просмотр всех данных

Приложение №2

# **Фонд оценочных средств**

для проведения аттестации

по модулю: «**Основы хранения данных. Проектирование баз данных»**

**Екатеринбург, 2021**

#### **Комплект оценочных средств**

Зачетное задание предполагает выполнение практикоориентированного задания, которое позволяет продемонстрировать комплексное понимание процесса проектирования структуры реляционной базы данных.

В комплект оценочных средств входят пятнадцать практических задач (кейсов), направленных на:

- 1. Проектирование схемы базы данных;
- 2. Формирование скрипта базы данных

Условия выполнения задания:

- 1. Место выполнения задания: мастерская «Программные решения для бизнеса
- 2. Максимальное время выполнения задания: 4 академических часа.

## **КЕЙС 1. Информационная система строительной организации**

## ОПИСАНИЕ ПРЕДМЕТНОЙ ОБЛАСТИ

Строительная организация занимается строительством различного рода объектов: жилых домов, больниц, школ, мостов, дорог и т.д. по договорам с заказчиками (городская администрация, ведомства, частные фирмы и т.д.). Каждая из перечисленных категорий объектов имеет характеристики, свойственные только этой или нескольким категориям: например, к характеристикам жилых домов относится этажность, тип строительного материала, число квартир, для мостов уникальными характеристиками являются тип пролетного строения, ширина, количество полос для движения.

Структурно строительная организация состоит из строительных управлений, каждое строительное управление ведет работы на одном или нескольких участках, возглавляемых начальниками участков, которым подчиняется группа прорабов, мастеров и техников. Каждой категории инженерно-технического персонала (инженеры, технологи, техники) и рабочих (каменщики, бетонщики, отделочники, сварщики, электрики, шофера, слесари, и пр.) также свойственны характерные только для этой группы атрибуты. Рабочие объединяется в бригады, которыми руководят бригадиры. Бригадиры выбираются из числа рабочих, мастера, прорабы, начальники участков и управлений назначаются из числа инженернотехнического персонала.

На каждом участке возводится один или несколько объектов, на каждом объекте работу ведут одна или несколько бригад. Закончив работу, бригада

переходит к другому объекту на этом или другом участке. Строительному управлению придается строительная техника (подъемные краны, экскаваторы, бульдозеры и т.д.), которая распределяется по объектам.

Технология строительства того или иного объекта предполагает выполнение определенного набора видов работ, необходимых для сооружения данного типа объекта. Например, для жилого дома - это возведение фундамента, кирпичные работы, прокладка водоснабжения и т.д. Каждый вид работ на объекте выполняется одной бригадой. Для организации работ на объекте составляется графики работ, указывающие в каком порядке и в какие сроки выполняются те или иные работы, а также смета, определяющая какие строительные материалы и в каких количествах необходимы для сооружения объекта. По результатам выполнения работ составляется отчет с указанием сроков выполнения работ и фактических расходов материалов.

- 3. Спроектировать схему базы данных;
- 4. Создать сущности необходимые для реализации информационной системы в соответствии с описанной предметной областью, организуйте связи между ними;
- 5. Сформируйте скрипт базы данных

## **КЕЙС 2. Информационная система библиотечного фонда города**

# ОПИСАНИЕ ПРЕДМЕТНОЙ ОБЛАСТИ

Библиотечный фонд города составляют библиотеки, расположенные на территории города. Каждая библиотека включает в себя абонементы и читальные залы. Пользователями библиотек являются различные категории читателей: студенты, научные работники, преподаватели, школьники, рабочие, пенсионеры и другие жители города. Каждая категория читателей может обладать непересекающимися характеристиками-атрибутами: для студентов это название учебного заведения, факультет, курс, номер группы, для научного работника - название организации, научная тема и т.д. Каждый читатель, будучи зарегистрированным в одной из библиотек, имеет доступ ко всему библиотечному фонду города.

Библиотечный фонд (книги, журналы, газеты, сборники статей, сборники стихов, диссертации, рефераты, сборники докладов и тезисов докладов и пр.) размещен в залах-хранилищах различных библиотек на определенных местах хранения (номер зала, стеллажа, полки) и идентифицируется номенклатурными номерами. При этом существуют различные правила относительно тех или иных изданий: какие-то подлежат только чтению в читальных залах библиотек, для тех, что выдаются, может быть установлен различный срок выдачи и т.д. С одной стороны, библиотечный фонд может пополняться, с другой, - с течением времени происходит его списание.

Произведения авторов, составляющие библиотечный фонд, также можно разделить на различные категории, характеризующиеся собственным набором атрибутов: учебники, повести, романы, статьи, стихи, диссертации, рефераты, тезисы докладов и т.д.

Сотрудники библиотеки, работающие в различных залах различных библиотек, ведут учет читателей, а также учет размещения и выдачи литературы.

- 1. Спроектировать схему базы данных
- 2. Создать сущности необходимые для реализации информационной системы в соответствии с описанной предметной областью, организуйте связи между ними;
- 3. Сформируйте скрипт базы данных

## **КЕЙС 3. Информационная система аптеки**

# ОПИСАНИЕ ПРЕДМЕТНОЙ ОБЛАСТИ

Аптека продает медикаменты и изготавливает их по рецептам. Лекарства могут быть разных типов: таблетки, мази, настойки, микстуры, мази, растворы, настойки, порошки.

Различие в типах лекарств отражается в различном наборе атрибутов, их характеризующих. Микстуры и порошки изготавливаются только для внутреннего применения, растворы для наружного, внутреннего применения и для смешивания с другими лекарствами и мази только для наружного применения. Лекарство различны также по способу приготовления и по времени приготовления. Порошки и мази изготавливаются смешиванием различных компонент. При изготовлении растворов и микстур ингредиенты не только смешивают, но и отстаивают с последующей фильтрацией лекарства, что увеличивает время изготовления.

В аптеке существует справочник технологий приготовления различных лекарств. В нем указываются: идентификационный номер технологии, название лекарства и сам способ приготовления. На складе на все медикаменты устанавливается критическая норма, т.е. когда какого-либо вещества на складе меньше критической нормы, то составляются заявки на данные вещества и их в срочном порядке привозят с оптовых складов медикаментов.

Для изготовления лекарства, больной должен принести рецепт от лечащего врача. В рецепте должно быть указано: ФИО, подпись и печать врача, ФИО, возраст и диагноз пациента, также количество лекарства и способ применения. Регистратор принимает заказ и смотрит, есть ли компоненты заказываемого лекарства.

Если не все компоненты имеются в наличии, то делает заявки на оптовые склады лекарств и фиксирует ФИО, телефон и адрес необслуженного покупателя, чтобы сообщить ему, когда доставят нужные компоненты. Таким образом в справочник заказов попадают те заказы, которые находятся в процессе приготовления, с пометкой, что не все компоненты есть для заказа.

Если все компоненты имеются, то они резервируются для лекарства больного. Покупатель выплачивает цену лекарства, ему возвращается рецепт с пометкой о времени изготовления. Больной также пополняет справочник заказов в производстве. В назначенное время больной приходит и по тому же рецепту получает готовое лекарство. Такой больной пополняет список отданных заказов.

Ведется статистика по объемам используемых медикаментов. Через определенный промежуток времени производится инвентаризация склада. Это делается для того, чтобы определить, есть ли лекарства с критической нормой, или вышел срок хранения или недостача.

## ЗАДАНИЕ

- 1. Спроектировать схему базы данных
- 2. Создать сущности необходимые для реализации информационной системы в соответствии с описанной предметной областью, организуйте связи между ними;
- 3. Сформируйте скрипт базы данных

## **КЕЙС 4. Информационная система торговой организации**

## ОПИСАНИЕ ПРЕДМЕТНОЙ ОБЛАСТИ

Торговая организация ведет торговлю в торговых точках разных типов: универмаги, магазины, киоски, лотки и т.д.), в штате которых работают продавцы. Универмаги разделены на отдельные секции, руководимые управляющими секций и расположенные, возможно, на разных этажах здания. Как универмаги, так и магазины могут иметь несколько залов, в которых работает определенное число продавцов, универмаги, магазины, киоски могут иметь такие характеристики, как размер торговой точки, платежи за аренду, коммунальные услуги, количество прилавков и т.д. Кроме того, в универмагах и магазинах учет проданных товаров ведется персонифицированно с фиксацией имен и характеристик покупателя, чего в киосках и на лотках сделать не представляется возможным.

Заказы поставщику составляются на основе заявок, поступающих из торговых точек. На основе заявок менеджеры торговой организации выбирают поставщика, формируют заказы, в которых перечисляются наименования товаров и заказываемое их количество, которое может отличаться от запроса из торговой точки. Если указанное наименование товара ранее не поставлялось, оно пополняет справочник номенклатуры товаров. На основе маркетинговых работ постоянно изучается рынок поставщиков, в результате чего могут появляться новые поставщики и исчезать старые. При этом одни и те же товары торговая организация может получать от разных поставщиков и, естественно, по различным ценам.

Поступившие товары распределяются по торговым точкам и в любой момент можно получить такое распределение.

Продавцы торговых точек ведут продажу товаров, учитывая все сделанные продажи, фиксируя номенклатуру и количество проданного товара, а продавцы универмагов и магазинов дополнительно фиксируют имена и характеристики покупателей, что позволяет вести учет покупателей и сделанных ими покупок. В процессе торговли торговые точки вправе менять цены на товары в зависимости от спроса и предложения товаров, а также по согласованию передавать товары в другую торговую точку.

#### ЗАДАНИЕ

1. Спроектировать схему базы данных

- 2. Создать сущности необходимые для реализации информационной системы в соответствии с описанной предметной областью, организуйте связи между ними;
- 3. Сформируйте скрипт базы данных

# **КЕЙС 5. Информационная система автопредприятия города**

# ОПИСАНИЕ ПРЕДМЕТНОЙ ОБЛАСТИ

Автопредприятие города занимается организацией пассажирских и грузовых перевозок внутри города. В ведении предприятия находится автотранспорт различного назначения: автобусы, такси, маршрутные такси, прочий легковой транспорт, грузовой транспорт, транспорт вспомогательного характера, представленный различными марками. Каждая из перечисленных категорий транспорта имеет характеристики, свойственные только этой категории: например, к характеристикам только грузового транспорта относится грузоподъемность, пассажирский транспорт характеризуется вместимостью и т.д. С течением времени, с одной стороны, транспорт стареет и списывается (возможно, продается), а с другой, предприятие пополняется новым автотранспортом.

Предприятие имеет штат водителей, закрепленных за автомобилями (за одним автомобилем может быть закреплено более одного водителя). Обслуживающий персонал (техники, сварщики, слесари, сборщики и др.) занимается техническим обслуживанием автомобильной техники, при этом различные вышеперечисленные категории также могут иметь уникальные для данной категории атрибуты. Обслуживающий персонал и водители объединяется в бригады, которыми руководят бригадиры, далее следуют мастера, затем начальники участков и цехов. В ведении предприятия находятся объекты гаражного хозяйства (цеха, гаражи, боксы и пр.), где содержится и ремонтируется автомобильная техника.

Пассажирский автотранспорт (автобусы, маршрутные такси) перевозит пассажиров по определенным маршрутам, за каждым из них закреплены отдельные единицы автотранспорта. Ведется учет числа перевозимых пассажиров, на основании чего производится перераспределением транспорта с одного маршрута на другой. Учитывается также пробег, число ремонтов и затраты на ремонт по всему автотранспорту, объем грузоперевозок для грузового транспорта, интенсивность использования транспорта вспомогательного назначения. Учитывается интенсивность работы бригад по ремонту (число ремонтов, объем выполненных работ), число замененных и отремонтированных узлов и агрегатов (двигателей, КП, мосты, шасси и т.д.) по каждой автомашине, и суммарно по участку, цеху, предприятию.

- 1. Спроектировать схему базы данных
- 2. Создать сущности необходимые для реализации информационной системы в соответствии с описанной предметной областью, организуйте связи между ними;
- 3. Сформируйте скрипт базы данных

## **КЕЙС 6. Информационная система проектной организации**

# ОПИСАНИЕ ПРЕДМЕТНОЙ ОБЛАСТИ

Проектная организация представлена следующими категориями сотрудников: конструкторы, инженеры, техники, лаборанты, прочий обслуживающий персонал, каждая из которых может иметь свойственные только ей атрибуты. Например, конструктор характеризуется числом авторских свидетельств, техники - оборудованием, которое они могут обслуживать, инженер или конструктор может руководить договором или проектом и т.д. Сотрудники разделены на отделы, руководимые начальником так, что каждый сотрудник числится только в одном отделе.

В рамках заключаемых проектной организацией договоров с заказчиками выполняются различного рода проекты, причем по одному договору может выполняться более одного проекта, и один проект может выполняться для нескольких договоров. Суммарная стоимость договора определяется стоимостью всех проектных работ, выполняемых для этого договора. Каждый договор и проект имеет руководителя и группу сотрудников, выполняющих этот договор или проект, причем это могут быть сотрудники не только одного отдела. Проекты выполняются с использованием различного оборудования, часть которого приписано отдельным отделам, а часть является коллективной собственностью проектной организации, при этом в процессе работы оборудование может передаваться из отдела в отдел. Для выполнения проекта оборудование придается группе, работающей над проектом, если это оборудование не используется в другом проекте.

Для выполнения ряда проектов подрядная организация может привлекать субподрядные организации, передавая им объемы работ.

Ведется учет кадров, учет выполнения договоров и проектов, стоимостной учет всех выполненных работ.

- 1. Спроектировать схему базы данных
- 2. Создать сущности необходимые для реализации информационной системы в соответствии с описанной предметной областью, организуйте связи между ними;
- 3. Сформируйте скрипт базы данных

# **КЕЙС 7. Информационная система Вуза**

# ОПИСАНИЕ ПРЕДМЕТНОЙ ОБЛАСТИ

Студенты, организованные в группы, учатся на одном из факультетов, возглавляемом деканатом, в функции которого входит контроль за учебным процессом. В учебном процессе участвуют преподаватели кафедр, административно относящиеся к одному из факультетов. Преподаватели подразделяются на следующие категории: ассистенты, преподаватели, старшие преподаватели, доценты, профессора. Ассистенты и преподаватели могут обучаться в аспирантуре, ст. преподаватели, доценты, могут возглавлять научные темы, профессора - научные направления. Преподаватели любой из категории в свое время могли защитить кандидатскую, а доценты и профессора и докторскую диссертацию, при этом преподаватели могут занимать должности доцента и профессора только, если они имеют соответственно звания доцента и профессора.

Учебный процесс регламентируется учебным планом, в котором указывается, какие учебные дисциплины на каких курсах и в каких семестрах читаются для студентов каждого года набора, с указанием количества часов на каждый вид занятий по дисциплине (виды занятий: лекции, семинары, лабораторные работы, консультации, курсовые работы, ИР и т.д.) и формы контроля (зачет, экзамен). Перед началом учебного семестра деканаты раздают на кафедры учебные поручения, в которых указываются какие кафедры (не обязательно относящиеся к данному факультету), какие дисциплины и для каких групп должны вести в очередном семестре. Руководствуясь ими, на кафедрах осуществляется распределение нагрузки, при этом по одной дисциплине в одной группе разные виды занятий могут вести один или несколько разных преподавателей кафедры (с учетом категории преподавателей, например, ассистент не может читать лекции, а профессор никогда не будет проводить лабораторные работы). Преподаватель может вести занятия по одной или нескольким дисциплинам для студентов как своего, так и других факультетов. Сведения о проведенных экзаменах и зачетах собираются деканатом.

По окончании обучения студент выполняет дипломную работу, руководителем которой является преподаватель с кафедры, относящейся к тому же факультету, где обучается студент, при этом преподаватель может руководить несколькими студентами.

- 1. Спроектировать схему базы данных
- 2. Создать сущности необходимые для реализации информационной системы в соответствии с описанной предметной областью, организуйте связи между ними;
- 3. Сформируйте скрипт базы данных

# **КЕЙС 8. Информационная система медицинских организаций города**

# ОПИСАНИЕ ПРЕДМЕТНОЙ ОБЛАСТИ

Каждая больница города состоит из одного или нескольких корпусов, в каждом из которых размещается одно или несколько отделений, специализирующихся на лечении определенной группы болезней; каждое отделение и имеет некоторое количество палат на определенное число коек. Поликлиники могут административно быть прикрепленными к больницам, а могут быть и нет. Как больницы, так и поликлиники обслуживаются врачебным (хирурги, терапевты, невропатологи, окулисты, стоматологи, рентгенологи, гинекологи и пр.) и обслуживающим персоналом (мед. сестры, санитары, уборщицы и пр.). Каждая категория врачебного персонала обладает характеристиками, присущими только специалистам этого профиля и по-разному участвует в связях: хирурги, стоматологи и гинекологи могут проводить операции, они же имеют такие характеристики, как число проведенных операций, число операций с летальным исходом; рентгенологи и стоматологи имеют коэффициент к зарплате за вредные условия труда, у рентгенологов и невропатологов более длительный отпуск.

рачи любого профиля могут иметь степень кандидата или доктора медицинских наук. Степень доктора медицинских наук дает право на присвоение звания профессора, а степень кандидата медицинских наук на присвоение звания доцента. Разрешено совместительство, так что каждый врач может работать либо в больнице, либо в поликлинике, либо и в одной больнице и в одной поликлинике. Врачи со званием доцента или профессора могут консультировать в нескольких больницах или поликлиниках.

Лаборатории, выполняющие те или иные медицинские анализы, могут обслуживать различные больницы и поликлиники, при условии наличия договора на обслуживание с соответствующим лечебным заведением. При этом каждая лаборатория имеет один или несколько профилей: биохимические, физиологические, химические исследования.

Пациенты амбулаторно лечатся в одной из поликлиник, и по направлению из них могут стационарно лечиться либо в больнице, к которой относится поликлиника, либо в любой другой, если специализация больницы, к которой приписана поликлиника не позволяет провести требуемое лечение. Как в больнице, так и в поликлинике ведется персонифицированный учет пациентов, полная история их болезней, все назначения, операции и т.д. В больнице пациент имеет в каждый данный момент одного лечащего врача, в поликлинике - несколько.

- 1. Спроектировать схему базы данных
- 2. Создать сущности необходимые для реализации информационной системы в соответствии с описанной предметной областью, организуйте связи между ними;

3. Сформируйте скрипт базы данных
#### **КЕЙС 9. Информационная система военного округа**

#### ОПИСАНИЕ ПРЕДМЕТНОЙ ОБЛАСТИ

Военные части округа расквартированы по различным местам дислокации, причем в одном месте могут располагаться несколько частей. Каждая воинская часть состоит из рот, роты из взводов, взводы из отделений, в свою очередь воинские части объединяются в дивизии, корпуса или бригады, а те в армии. Военный округ представлен офицерским составом (генералы, полковники, подполковники, майоры, капитаны, лейтенанты) и рядовым и сержантским составом (старшины, сержанты, прапорщики, ефрейторы, рядовые). Каждая из перечисленных категорий военнослужащих может иметь характеристики, присущие только этой категории: для генералов это может быть дата окончания академии, дата присвоения генеральского звания и т.д. Каждое из подразделений имеет командира, причем военнослужащие офицерского состава могут командовать любым из вышеперечисленных подразделений, а военнослужащие рядового и сержантского состава только взводом и отделением. Все военнослужащие имеют одну или несколько воинских специальностей.

Каждой воинской части придана боевая и транспортная техника: БМП, тягачи, автотранспорт и пр. и вооружение: карабины, автоматическое оружие, артиллерия, ракетное вооружение и т.д. Каждая из перечисленных категорий боевой техники и вооружения также имеет специфические, присущие только ей атрибуты и по каждой категории может быть несколько видов техники и вооружения. Инфраструктура военной части представлена набором сооружений (сооружение ©1, сооружение ©2 . . .), некоторые из которых предназначены для дислокации подразделений части.

- 1. Спроектировать схему базы данных
- 2. Создать сущности необходимые для реализации информационной системы в соответствии с описанной предметной областью, организуйте связи между ними;
- 3. Сформируйте скрипт базы данных

#### **КЕЙС 10. Информационная система автомобилестроительного предприятия**

## ОПИСАНИЕ ПРЕДМЕТНОЙ ОБЛАСТИ

Структурно предприятие состоит из цехов, которые в свою очередь подразделяются на участки. Выпускаемые изделия предприятия: грузовые, легковые автомобили, автобусы, сельскохозяйственные, дорожностроительные машины, мотоциклы и прочие изделия. Каждая категория изделий имеет специфические, присущие только ей атрибуты. Например, для автобусов это вместимость, для сельскохозяйственных и дорожностроительных машин - производительность и т.д. По каждой категории изделий может собираться несколько видов изделий. Каждой категории инженерно-технического персонала (инженеры, технологи, техники) и рабочих (сборщики, токари, слесари, сварщики и пр.) также характерны атрибуты, свойственные только для этой группы. Рабочие объединяется в бригады, которыми руководят бригадиры. Бригадиры выбираются из числа рабочих; мастера, начальники участков и цехов назначаются из числа инженерно-технического персонала.

Каждое изделие собирается в своем цехе (в цехе может собираться несколько видов изделий) и в процессе изготовления проходит определенный цикл работ, перемещаясь с одного участка на другой. Все работы по сборке конкретного изделия на определенном участке выполняет одна бригада рабочих, при этом на участке может работать несколько бригад. Возглавляет работу на участке начальник участка, в подчинении которого находится несколько мастеров. Различные изделия могут проходить одни и те же циклы работ на одних и тех же участках цеха.

Собранное изделие проходит серию испытаний в испытательных лабораториях. Испытательные лаборатории могут обслуживать несколько цехов, в свою очередь цеха могут пользоваться несколькими лабораториями. Испытания проводятся специалистами на оборудовании испытательной лаборатории, при этом при испытании конкретного изделия в лаборатории могут быть задействованы различные виды оборудования.

Ведется учет движения кадров и учет выпускаемой продукции.

- 1. Спроектировать схему базы данных
- 2. Создать сущности необходимые для реализации информационной системы в соответствии с описанной предметной областью, организуйте связи между ними;
- 3. Сформируйте скрипт базы данных

#### **КЕЙС 11. Информационная система магазина автозапчастей**

# ОПИСАНИЕ ПРЕДМЕТНОЙ ОБЛАСТИ

Магазин розничной торговли осуществляет заказ запчастей в различных странах. Ведется статистика продаж, отражающая спрос на те или иные детали, и, соответственно, потребность магазина в них (сколько единиц, на какую сумму, какого товара продано за последнее время) и на ее основе составляются заказы на требуемые товары. Выбор поставщика на каждый конкретный заказ осуществляют менеджеры магазина. В заказах перечисляется наименование товара, количество. Если указанное наименование товара ранее не поставлялось, оно пополняет справочник номенклатуры товаров.

Поставщики бывают различных категорий: фирмы, непосредственно производящие детали, дилеры, небольшие производства, мелкие поставщики и магазины. В результате поставщики различных категорий имеют различающийся набор атрибутов. Фирмы и дилеры - это самые надежные партнеры, они могут предложить полный пакет документов, скидки, а главное - гарантию, чего не может сделать небольшое производство или мелкий магазин. У них же (фирмы и дилеры) закупается большой объем продукции. Небольшое производство - это низкие цены, но никакой гарантии качества. В мелких лавках можно выгодно купить небольшое количество простых деталей, на которых сразу виден брак. Фирмы и дилеры поставляют детали на основе договоров, чего не делается для небольшого производства и мелкого магазина. В ходе маркетинговых работ изучается рынок поставщиков, в результате чего могут появляться новые поставщики и исчезать старые.

Когда ожидаются новые поставки, магазин собирает заявки от покупателей на свои товары. Груз приходит, производится его таможенное оформление, оплата пошлин, после чего он доставляется на склад в магазин. В первую очередь удовлетворяются заявки покупателей, а оставшийся товар продается в розницу.

В любой момент можно получить любую информацию о деталях, находящихся на складе, либо о поставляемых деталях. Детали хранятся на складе в определенных ячейках. Все ячейки пронумерованы. Касса занимается приемом денег от покупателей за товар, а так же производит возврат денег за брак. Брак, если это возможно, возвращается поставщику, который производит замену бракованной детали. Информация о браке (поставщик, фирма-производитель, деталь) фиксируется.

- 1. Спроектировать схему базы данных
- 2. Создать сущности необходимые для реализации информационной системы в соответствии с описанной предметной областью, организуйте связи между ними;

3. Сформируйте скрипт базы данных

## **КЕЙС 12 . Информационная система гостиничного комплекса**

## ОПИСАНИЕ ПРЕДМЕТНОЙ ОБЛАСТИ

Гостиничный комплекс состоит из нескольких зданий-гостиниц (корпусов). Каждый корпус имеет ряд характеристик, таких, как класс отеля (двух-, пятизвездочные), количество этажей в здании, общее количество комнат, комнат на этаже, местность номеров (одно-, двух-, трехместные и т.д.), наличие служб быта: ежедневная уборка номера, прачечная, химчистка, питание (рестораны, бары) и развлечения (бассейн, сауна, бильярд и пр.). От типа корпуса и местности номера зависит сумма оплаты за него. Химчистка, стирка, дополнительное питание, все развлечения производятся за отдельную плату.

С крупными организациями (туристические фирмы, организации, занимающиеся проведением международных симпозиумов, конгрессов, семинаров, карнавалов и т.д.) заключаются договора, позволяющие организациям бронировать номера с большими скидками на определенное время вперед не для одного человека, а для группы людей. Каждая из перечисленных групп организаций обладает характеристиками, свойственными только этой группе. Желательно группы людей от одной организации не расселять по разным этажам. В брони указывается класс отеля, этаж, количество комнат и общее количество людей. Броня может быть отменена за неделю до заселения. На основе маркетинговых работ расширяется рынок гостиничных услуг, в результате чего заключаются договора с новыми фирмами. Также исследуется мнение жильцов о ценах и сервисе. Жалобы фиксируются и исследуются. Изучается статистика популярности номеров. Ведется учет долгов постояльца гостинице за все дополнительные услуги.

Новые жильцы пополняют перечень клиентов гостиницы. Ведется учет свободных номеров, дополнительных затрат постояльцев гостиницы и учет расходов и доходов гостиничного комплекса.

- 1. Спроектировать схему базы данных
- 2. Создать сущности необходимые для реализации информационной системы в соответствии с описанной предметной областью, организуйте связи между ними;
- 3. Сформируйте скрипт базы данных
- 4.

## **КЕЙС 13. Информационная система авиастроительного предприятия**

#### ОПИСАНИЕ ПРЕДМЕТНОЙ ОБЛАСТИ

Структурно предприятие разбито на цеха, которые в свою очередь подразделяются на участки. Выпускаемые изделия предприятия - самолеты (гражданские, транспортные, военные), планеры, вертолеты, дельтопланы, ракеты (артиллерийские, авиационные, военно-морские), прочие изделия. Каждая категория изделий имеет специфические, присущие только ей атрибуты. Например, для самолетов это число двигателей, для ракеты мощность заряда и т.д. По каждой категории изделий может собираться несколько видов изделий. Каждой категории инженерно-технического персонала (инженеры, технологи, техники) и рабочих (сборщики, токари, слесари, сварщики и пр.) также свойственны характерные только для этой группы атрибуты. Рабочие объединяется в бригады, которыми руководят бригадиры. Бригадиры выбираются из числа рабочих, мастера, начальники участков и цехов назначаются из числа инженерно-технического персонала.

Каждое изделие собирается в своем цехе (в цехе может собираться несколько видов изделий) и в процессе изготовления проходит определенный цикл работ, перемещаясь с одного участка на другой. Все работы по сборке конкретного изделия на определенном участке выполняет одна бригада рабочих, при этом на участке может работать несколько бригад. Возглавляет работу на участке начальник участка, в подчинении которого находится несколько мастеров. Различные изделия могут проходить одни и те же циклы работ на одних и тех же участках цеха.

Собранное изделие проходит серию испытаний в испытательных лабораториях (полигонах). Испытательные лаборатории могут обслуживать несколько цехов, в свою очередь цеха пользуются, возможно, несколькими испытательными лабораториями. Испытания проводятся испытателями на оборудовании испытательной лаборатории, при этом при испытании конкретного изделия в лаборатории могут быть задействованы различные виды оборудования.

Ведется учет движения кадров и учет выпускаемой продукции.

- 1. Спроектировать схему базы данных
- 2. Создать сущности необходимые для реализации информационной системы в соответствии с описанной предметной областью, организуйте связи между ними;
- 3. Сформируйте скрипт базы данных

#### **КЕЙС 14. Информационная система туристического клуба**

#### ОПИСАНИЕ ПРЕДМЕТНОЙ ОБЛАСТИ

Туристы, приходящие в туристический клуб, могут не только ходить в плановые походы, но и заниматься в различных секциях в течение всего года. Для этого они записываются в группы, относящиеся к определенным секциям.

Туристов можно условно разделить на любителей, спортсменов и тpенеpов. Каждая из перечисленных категорий может иметь свой набор характеристик-атрибутов. Секции клуба возглавляются руководителями, в функции которых входит контроль за работой секции. В работе секции участвуют тренеры, административно относящиеся к одной из секций. Руководитель секции назначает каждой группе тренера. Тренер может тренировать несколько групп, причем необязательно принадлежащих его секции. Спортсмены и тpенеpы могут участвовать в различных соревнованиях.

Каждый год составляется расписание работы секций. В нем указывается, какие будут проводиться тренировки и в каких секциях: их количество, место, время и т.д. В соответствии с этим руководители секций осуществляют распределение нагрузки для тренеров (с учетом их специальности). Сведения о проведенных тренировках и посещаемости тренировок собираются руководителями.

В течение года клуб организует различные походы. Каждый поход имеет свой маршрут, на который отводится определенное количество дней. По маршруту и количеству дней определяется категория сложности данного похода. Поход возглавляет инстpуктоp, котоpым может быть какой-либо тpенеp или споpтсмен. Он набиpает гpуппу в количестве 5-15 человек для своего похода, исходя из типа похода (пеший, конный, водный, гоpный) и физических данных туристов (по их занятиям в секциях: водники, спелеологи, альпинисты и дpугие, с учетом специфики занятий - не умеющего плавать никогда не возьмут на сплав, а в пеший поход небольшой категоpии сложности могут взять любого туpиста). Инстpуктоp может водить в походы данной категоpии сложности, если он сам ее pанее уже пpошел.

Походы могут быть плановыми и неплановыми. Для каждого планового похода существует точный план в котором указывается маршрут, расписание привалов и стоянок на каждый день. Во вpемя планового похода ведется дневник. Неплановые походы имеют только маршрут и полное время его прохождения. Hеплановый поход может быть пеpеведен в категоpию плановых. Каждому туpисту пpисваивается категоpия максимально сложного из пpойденных им плановых походов.

#### ЗАДАНИЕ

1. Спроектировать схему базы данных

- 2. Создать сущности необходимые для реализации информационной системы в соответствии с описанной предметной областью, организуйте связи между ними;
- 3. Сформируйте скрипт базы данных

## **КЕЙС 15. Информационная система городской телефонной сети**

# ОПИСАНИЕ ПРЕДМЕТНОЙ ОБЛАСТИ

ГТС представляет собой разветвленную сеть локальных АТС. АТС подразделяются на городские, ведомственные и учрежденческие и, возможно, обладают характерным только для этой группы набором атрибутов. У каждой АТС есть свои абоненты. У абонента может стоять телефон одного из трех типов: основной, параллельный или спаренный. За каждым абонентом (у него есть фамилия, имя, отчество, пол, возраст и т.д.) закреплен свой номер телефона, причем у нескольких абонентов может быть один и тот же номер (при параллельном или спаренном телефоне). Каждому номеру телефона соответствует адрес (индекс, район, улица, дом, квартира), причем параллельные или спаренные телефоны обязательно должны находиться в одном доме.

Все телефоны городской АТС имеют выход на межгород, но для конкретного абонента он может быть либо открыт, либо закрыт по какойлибо причине (отключен по желанию абонента, за неуплату и т.п.). Ведомственные и учрежденческие АТС имеют свою внутреннюю замкнутую сеть телефонов. Сведения о междугородных переговорах собираются и анализируются на ГТС.

Абоненты обязаны платить абонентскую плату. Плата должна вноситься каждый месяц до 20-го числа. При неуплате после письменного уведомления в течение двух суток отключается абонент. При задолженности за междугородние разговоры и неоплате после письменного уведомления производится отключение только возможности выхода на межгород. Включение того и (или) другого производится при оплате стоимости включения, абонентской платы и пени.

Абонентов любой АТС можно подразделить на простых и льготных. К категории льготников относятся пенсионеры, инвалиды и т.д. Льготники платят только 50% абонентской платы. В соответствии со всем этим (тип телефона, льготник или нет, есть ли выход на межгород) рассчитывается размер абонентской платы.

На установку телефона существуют очереди: льготная и обычная. При подходе очередности рассматривается техническая возможность установки (наличие кабеля и свободного канала, наличие свободных телефонных номеров).В городе также существуют общественные телефоны и таксофоны, расположенные по определенным адресам.

- 1. Спроектировать схему базы данных
- 2. Создать сущности необходимые для реализации информационной системы в соответствии с описанной предметной областью, организуйте связи между ними;
- 3. Сформируйте скрипт базы данных

Приложение №3

# **Фонд оценочных средств**

для проведения аттестации

по модулю: «**SQL. Разработка объектов баз данных»**

**Екатеринбург, 2021**

#### **Комплект оценочных средств**

Зачетное задание предполагает практическое выполнение задачи на создание запросов. Задание позволяет продемонстрировать комплексное понимание процесса создания объектов реляционной базы данных посредством SQL.

В комплект оценочных средств входят пятнадцать практических задач (кейсов), направленных на:

- 1. Восстановление скрипта базы данных;
- 2. запросы, процедуры, функции, триггеры, представления в соответствии с предложенным заданием

Условия выполнения задания:

- 1. Место выполнения задания: мастерская «Программные решения для бизнеса
- 2. Максимальное время выполнения задания: 6 академических часов.

#### **КЕЙС 1. Информационная система строительной организации**

#### ЗАДАНИЕ

- 1. Восстановите скрипт созданной базы данных
- 2. Создайте запросы, процедуры, функции, триггеры, представления в соответствии с предложенным заданием

#### ТРЕБОВАНИЯ К ОТЧЕТНОЙ ДОКУМЕНТАЦИИ

1. Хранимые процедуры (procedure) и триггеры (trigger) могут быть представлены в формате \*.sql или \*.txt с обязательными комментариями, описывающими их назначение (без комментариев процедуры/триггеры зачтены не будут);

2. SQL-запросы (query) представляются в виде SQL-команд в формате  $*$ .sql или  $*$ .txt с обязательными комментариями, описывающими их назначение.

- 1. Получить перечень строительной техники, приданной указанному строительному управлению.
- 2. Получить перечень строительной техники, выделенной на указанный объект либо работавшей там в течение указанного периода времени.
- 3. Получить график и смету на строительство указанного объекта.
- 4. Получить отчет о сооружении указанного объекта.
- 5. Получить перечень строительных управлений и/или участков и их руководителей.
- 6. Получить список специалистов инженерно-технического состава обозначенного участка или строительного управления с указанием их должностей.
- 7. Получить перечень объектов, возводимых указанным строительным управлением и/или участком, и графики их возведения.
- 8. Получить состав бригад, работавших (работающих) на строительстве указанного объекта.
- 9. Получить перечень объектов, возводимых в некотором строительном управлении или в целом по организации, на которых в обозначенный период времени выполнялся указанный вид строительных работ.
- 10.Получить перечень видов строительных работ, по которым имело место превышение сроков выполнения на указанном участке, строительном управлении или в целом по организации.
- 11.Получить перечень строительных материалов, по которым имело место превышение по смете на указанном участке, строительном управлении или в целом по организации.
- 12.Получить перечень видов строительных работ, выполненных указанной бригадой в течение обозначенного периода времени с указанием объектов, где эти работы выполнялись.

# **КЕЙС 2. Информационная система библиотечного фонда города**

## ЗАДАНИЕ

- 1. Восстановите скрипт созданной базы данных
- 2. Создайте запросы, процедуры, функции, триггеры, представления в соответствии с предложенным заданием

## ТРЕБОВАНИЯ К ОТЧЕТНОЙ ДОКУМЕНТАЦИИ

1. Хранимые процедуры (procedure) и триггеры (trigger) могут быть представлены в формате \*.sql или \*.txt с обязательными комментариями, описывающими их назначение (без комментариев процедуры/триггеры зачтены не будут);

2. SQL-запросы (query) представляются в виде SQL-команд в формате \*.sql или \*.txt с обязательными комментариями, описывающими их назначение.

- 1. Получить данные о выработке библиотекарей (число обслуженных читателей в указанный период времени).
- 2. Получить список читателей с просроченным сроком литературы.
- 3. Получить перечень указанной литературы, которая поступила (была списана) в течение некоторого периода.
- 4. Выдать список библиотекарей, работающих в указанном читальном зале некоторой библиотеки.
- 5. Получить список читателей с заданными характеристиками: студентов указанного учебного заведения, факультета, научных работников по определенной тематике и т.д.
- 6. Выдать перечень читателей, на руках у которых находится указанное произведение.
- 7. Получить список читателей, на руках у которых находится указанное издание (книга, журнал и т.д).
- 8. Получить перечень читателей, которые в течение указанного промежутка времени получали издание с некоторым произведением, и название этого издания.
- 9. Выдать список изданий, которые в течение некоторого времени получал указанный читатель из фонда библиотеки, где он зарегистрирован.
- 10.Получить перечень изданий, которыми в течение некоторого времени пользовался указанный читатель из фонда библиотеки, где он не зарегистрирован.
- 11.Получить список литературы, которая в настоящий момент выдана с определенной полки некоторой библиотеки.
- **12.** Выдать список читателей, которые в течение обозначенного периода были обслужены указанным библиотекарем.

## **КЕЙС 3. Информационная система аптеки**

#### ЗАДАНИЕ

- 1. Восстановите скрипт созданной базы данных
- 2. Создайте запросы, процедуры, функции, триггеры, представления в соответствии с предложенным заданием

## ТРЕБОВАНИЯ К ОТЧЕТНОЙ ДОКУМЕНТАЦИИ

1. Хранимые процедуры (procedure) и триггеры (trigger) могут быть представлены в формате \*.sql или \*.txt с обязательными комментариями, описывающими их назначение (без комментариев процедуры/триггеры зачтены не будут);

2. SQL-запросы (query) представляются в виде SQL-команд в формате \*.sql или \*.txt с обязательными комментариями, описывающими их назначение.

- 1. Получить полный перечень и общее число препаратов требующихся для заказов, находящихся в производстве.
- 2. Получить все технологии приготовления лекарств указанных типов, конкретных лекарств, лекарств, находящихся в справочнике заказов в производстве.
- 3. Получить сведения о ценах на указанное лекарство в готовом виде, об объеме и ценах на все компоненты, требующиеся для этого лекарства.
- 4. Получить сведения о наиболее часто делающих заказы клиентах на медикаменты определенного типа, на конкретные медикаменты.
- 5. Получить сведения о покупателях, которые не пришли забрать свой заказ в назначенное им время и общее их число.
- 6. Получить перечень и общее число покупателей, которые ждут прибытия на склад нужных им медикаментов в целом и по указанной категории медикаментов.
- 7. Получить перечень десяти наиболее часто используемых медикаментов в целом и указанной категории медикаментов.
- 8. Получить какой объем указанных веществ использован за указанный период.
- 9. Получить перечень и общее число покупателей, заказывавших определенное лекарство или определенные типы лекарств за данный период.
- 10.Получить перечень и типы лекарств, достигших своей критической нормы или закончившихся.
- 11.Получить перечень лекарств с минимальным запасом на складе в целом и по указанной категории медикаментов.
- **12.**Получить полный перечень и общее число заказов находящихся в производстве.

# **КЕЙС 4. Информационная система торговой организации**

#### ЗАДАНИЕ

- 1. Восстановите скрипт созданной базы данных
- 2. Создайте запросы, процедуры, функции, триггеры, представления в соответствии с предложенным заданием

#### ТРЕБОВАНИЯ К ОТЧЕТНОЙ ДОКУМЕНТАЦИИ

1. Хранимые процедуры (procedure) и триггеры (trigger) могут быть представлены в формате \*.sql или \*.txt с обязательными комментариями, описывающими их назначение (без комментариев процедуры/триггеры зачтены не будут);

2. SQL-запросы (query) представляются в виде SQL-команд в формате \*.sql или \*.txt с обязательными комментариями, описывающими их назначение.

- 1. Получить сведения о поставках определенного товара указанным поставщиком за все время поставок, либо за некоторый период.
- 2. Получить данные об отношении объема продаж к объему торговых площадей, либо к числу торговых залов, либо к числу прилавков по торговым точкам указанного типа, о выработке отдельно взятого продавца торговой точки, по заданной торговой точке.
- 3. Получить данные о рентабельности торговой точки: соотношение объема продаж к накладным расходам (суммарная заработная плата продавцов + платежи за аренду, коммунальные услуги) за указанный период.
- 4. Получить сведения о поставках товаров по указанному номеру заказа.
- 5. Получить перечень и общее число поставщиков, поставляющих указанный вид товара, либо некоторый товар в объеме, не менее заданного за весь период сотрудничества, либо за указанный период.
- 6. Получить перечень и общее число покупателей, купивших указанный вид товара за некоторый период, либо сделавших покупку товара в объеме, не менее заданного.
- 7. Получить номенклатуру и объем товаров в указанной торговой точке.
- 8. Получить сведения об объеме и ценах на указанный товар по всем торговым точкам, по торговым точкам заданного типа, по конкретной торговой точке.
- 9. Получить данные о выработке на одного продавца за указанный период по всем торговым точкам, по торговым точкам заданного типа.
- 10.Получить данные о выработке отдельно взятого продавца отдельно взятой торговой точки за указанный период.
- 11.Получить данные об объеме продаж указанного товара за некоторый период по всем торговым точкам, по торговым точкам заданного типа, по конкретной торговой точке.
- 12.Получить данные о заработной плате продавцов по всем торговым точкам, по торговым точкам заданного типа, по конкретной торговой точке.

## **КЕЙС 5. Информационная система автопредприятия города.**

#### ЗАДАНИЕ

- 1. Восстановите скрипт созданной базы данных
- 2. Создайте запросы, процедуры, функции, триггеры, представления в соответствии с предложенным заданием

## ТРЕБОВАНИЯ К ОТЧЕТНОЙ ДОКУМЕНТАЦИИ

1. Хранимые процедуры (procedure) и триггеры (trigger) могут быть представлены в формате \*.sql или \*.txt с обязательными комментариями, описывающими их назначение (без комментариев процедуры/триггеры зачтены не будут);

2. SQL-запросы (query) представляются в виде SQL-команд в формате \*.sql или \*.txt с обязательными комментариями, описывающими их назначение.

- 1. Получить данные о распределении автотранспорта на предприятии.
- 2. Получить сведения о грузоперевозках, выполненных указанной автомашиной за обозначенный период.
- 3. Получить данные о числе использованных для ремонта указанных узлов и агрегатов для транспорта определенной категории, отдельной марки автотранспорта или конкретной автомашины за указанный период.
- 4. Получить сведения о полученной и списанной автотехники за указанный период.
- 5. Получить данные об автопарке предприятия.
- 6. Получить перечень и общее число водителей по предприятию, по указанной автомашине.
- 7. Получить распределение водителей по автомобилям.
- 8. Получить данные о распределении пассажирского автотранспорта по маршрутам
- 9. Получить сведения о пробеге автотранспорта определенной категории или конкретной автомашины за указанный день, месяц, год.
- 10.Получить данные о числе ремонтов и их стоимости для автотранспорта определенной категории, отдельной марки автотранспорта или указанной автомашины за указанный период.
- 11.Получить данные о подчиненности персонала: рабочие -бригадиры мастера - начальники участков и цехов.
- 12.Получить сведения о наличии гаражного хозяйства в целом и по каждой категории транспорта.

# **КЕЙС 6. Информационная система проектной организации**

# ЗАДАНИЕ

- 1. Восстановите скрипт созданной базы данных
- 2. Создайте запросы, процедуры, функции, триггеры, представления в соответствии с предложенным заданием

# ТРЕБОВАНИЯ К ОТЧЕТНОЙ ДОКУМЕНТАЦИИ

1. Хранимые процедуры (procedure) и триггеры (trigger) могут быть представлены в формате \*.sql или \*.txt с обязательными комментариями, описывающими их назначение (без комментариев процедуры/триггеры зачтены не будут);

2. SQL-запросы (query) представляются в виде SQL-команд в формате \*.sql или \*.txt с обязательными комментариями, описывающими их назначение.

- 1. Получить перечень и стоимость работ, выполненных субподрядными организациями.
- 2. Получить данные о численности и составе сотрудников в целом и по отдельным категориям, участвующих в указанном проекте.
- 3. Получить данные об эффективности использования оборудования (объемы проектных работ, выполненных с использованием того или иного оборудования).
- 4. Получить сведения об эффективности договоров (стоимость договоров соотнесенная с затраченным временем или стоимость с учетом привлеченных людских ресурсов).
- 5. Получить данные о составе указанного отдела или всей организации полностью, по указанной категории сотрудников, по возрастному составу.
- 6. Получить перечень руководителей отделов.
- 7. Получить перечень договоров или проектов, выполняемых в данный момент или в период указанного интервала времени.
- 8. Получить информацию о том, какие проекты выполняются (выполнялись) в рамках указанного договора и какие договора поддерживаются указанными проектами.
- 9. Получить данные о стоимости выполненных договоров (проектов) в течение указанного периода времени.
- 10.Получить данные о распределении оборудования на данный момент или на некоторую указанную дату.
- 11.Получить сведения об использовании оборудования указанными проектами (договорами).
- **12.** Получить сведения об участии указанного сотрудника или категории сотрудников в проектах (договорах) за определенный период времени.

## **КЕЙС 7. Информационная система Вуза.**

#### ЗАДАНИЕ

- 1. Восстановите скрипт созданной базы данных
- 2. Создайте запросы, процедуры, функции, триггеры, представления в соответствии с предложенным заданием

#### ТРЕБОВАНИЯ К ОТЧЕТНОЙ ДОКУМЕНТАЦИИ

1. Хранимые процедуры (procedure) и триггеры (trigger) могут быть представлены в формате \*.sql или \*.txt с обязательными комментариями, описывающими их назначение (без комментариев процедуры/триггеры зачтены не будут);

2. SQL-запросы (query) представляются в виде SQL-команд в формате \*.sql или \*.txt с обязательными комментариями, описывающими их назначение.

## ВИДЫ ЗАПРОСОВ В ИНФОРМАЦИОННОЙ СИСТЕМЕ

1. Получить перечень преподавателей, принимающих (принимавших) экзамены в указанных группах, по указанным дисциплинам, в указанном семестре.

2. Получить список студентов указанных групп, либо которым заданный преподаватель поставил некоторую оценку за экзамен по определенным дисциплинам, в указанных семестрах, за некоторый период.

3. Получить список студентов и тем дипломных работ, выполняемых ими на указанной кафедре либо у указанного преподавателя.

4. Получить список руководителей дипломных работ с указанной кафедры, либо факультета полностью и раздельно по некоторым категориям преподавателей.

5. Получить перечень и общее число студентов указанных групп либо указанного курса (курсов) факультета полностью, по половому признаку, году рождения, возрасту, признаку наличия детей, по признаку получения и размеру стипендии.

6. Получить список и общее число преподавателей указанных кафедр либо указанного факультета полностью либо указанных категорий (ассистенты, доценты, профессора и т.д.) по половому признаку, году рождения, возрасту, признаку наличия и количеству детей, размеру заработной платы, являющихся аспирантами, защитивших кандидатские, докторские диссертации в указанный период.

7. Получить перечень и общее число тем кандидатских и докторских диссертаций, защитивших сотрудниками указанной кафедры либо указанного факультета.

8. Получить перечень кафедр, проводящих занятия в указанной группе либо на указанном курсе указанного факультета в указанном семестре, либо за указанный период.

9. Получить список и общее число преподавателей, проводивших (проводящих) занятия по указанной дисциплине в указанной группе либо на указанном курсе указанного факультета.

10.Получить перечень и общее число преподавателей проводивших (проводящих) лекционные, семинарские и другие виды занятий в указанной группе либо на указанном курсе указанного факультета в указанном семестре, либо за указанный период.

11.Получить список и общее число студентов указанных групп, сдавших зачет либо экзамен по указанной дисциплине с указанной оценкой.

12.Получить список и общее число студентов указанных групп или указанного курса указанного факультета, сдавших указанную сессию на отлично, без троек, без двоек.

## **КЕЙС 8. Информационная система медицинских организаций города**

#### ЗАДАНИЕ

- 1. Восстановите скрипт созданной базы данных
- 2. Создайте запросы, процедуры, функции, триггеры, представления в соответствии с предложенным заданием

#### ТРЕБОВАНИЯ К ОТЧЕТНОЙ ДОКУМЕНТАЦИИ

1. Хранимые процедуры (procedure) и триггеры (trigger) могут быть представлены в формате \*.sql или \*.txt с обязательными комментариями, описывающими их назначение (без комментариев процедуры/триггеры зачтены не будут);

2. SQL-запросы (query) представляются в виде SQL-команд в формате \*.sql или \*.txt с обязательными комментариями, описывающими их назначение.

## ВИДЫ ЗАПРОСОВ В ИНФОРМАЦИОННОЙ СИСТЕМЕ

1. Получить общее число палат, коек указанной больницы в общем и по каждому отделению, а также число свободных коек по каждому отделению и число полностью свободных палат.

2. Получить общее число кабинетов указанной поликлиники, число посещений каждого кабинета за определенный период.

3. Получить данные о выработке (среднее число принятых пациентов в день) за указанный период для конкретного врача, либо всех врачей поликлиники, либо для всех врачей названного профиля.

4. Получить данные о загрузке (число пациентов, у которых врач в настоящее время является лечащим врачом) для указанного врача, либо всех врачей больницы, либо для всех врачей названного профиля.

5. Получить перечень и общее число врачей указанного профиля для конкретного медицинского учреждения, больницы, либо поликлиники, либо всех медицинских учреждений города.

6. Получить перечень и общее число обслуживающего персонала указанной специальности для конкретного медицинского учреждения, больницы, либо поликлиники, либо всех медицинских учреждений города.

7. Получить перечень и общее число врачей указанного профиля, сделавших число операций не менее заданного для конкретного медицинского учреждения, больницы, либо поликлиники, либо всех медицинских учреждений города.

8. Получить перечень и общее число врачей указанного профиля, стаж работы которых не менее заданного для конкретного медицинского учреждения, больницы, либо поликлиники, либо всех медицинских учреждений города.

9. Получить перечень пациентов указанной больницы, отделения, либо конкретной палаты указанного отделения, с указанием даты поступления, состояния, температуры, лечащего врача.

10.Получить перечень пациентов, прошедших стационарное лечение в указанной больнице, либо у конкретного врача за некоторый промежуток времени.

11.Получить перечень пациентов, наблюдающихся в врача указанного профиля в конкретной поликлинике.

#### **КЕЙС 9. Информационная система автомобилестроительного предприятия**

#### ЗАДАНИЕ

- 1. Восстановите скрипт созданной базы данных
- 2. Создайте запросы, процедуры, функции, триггеры, представления в соответствии с предложенным заданием

## ТРЕБОВАНИЯ К ОТЧЕТНОЙ ДОКУМЕНТАЦИИ

1. Хранимые процедуры (procedure) и триггеры (trigger) могут быть представлены в формате \*.sql или \*.txt с обязательными комментариями, описывающими их назначение (без комментариев процедуры/триггеры зачтены не будут);

2. SQL-запросы (query) представляются в виде SQL-команд в формате \*.sql или \*.txt с обязательными комментариями, описывающими их назначение.

- 1. Получить состав бригад, участвующих в сборке указанного изделия.
- 2. Получить перечень испытательных лабораторий, участвующих в испытаниях некоторого конкретного изделия.
- 3. Получить перечень изделий отдельной категории и в целом, проходивших испытание в указанной лаборатории за определенный период.
- 4. Получить перечень испытателей, участвующих в испытаниях указанного изделия, изделий отдельной категории и в целом в указанной лаборатории за определенный период.
- 5. Получить перечень видов изделий отдельной категории и в целом, собираемых указанным цехом, предприятием.
- 6. Получить число и перечень изделий отдельной категории и в целом, собранных указанным цехом, участком, предприятием в целом за определенный отрезок времени.
- 7. Получить данные о кадровом составе цеха, предприятия в целом и по указанным категориям инженерно-технического персонала и рабочих.
- 8. Получить число и перечень участков указанного цеха, предприятия в целом и их начальников.
- 9. Получить перечень работ, которые проходит указанное изделие.
- 10.Получить состав бригад указанного участка, цеха.
- 11.Получить перечень мастеров указанного участка, цеха.
- 12.Получить перечень изделий отдельной категории и в целом, собираемых в настоящий момент указанным участком, цехом, предприятием.

# **КЕЙС 10. Информационная система военного округа**

## ЗАДАНИЕ

- 1. Восстановите скрипт созданной базы данных
- 2. Создайте запросы, процедуры, функции, триггеры, представления в соответствии с предложенным заданием

# ТРЕБОВАНИЯ К ОТЧЕТНОЙ ДОКУМЕНТАЦИИ

1. Хранимые процедуры (procedure) и триггеры (trigger) могут быть представлены в формате \*.sql или \*.txt с обязательными комментариями, описывающими их назначение (без комментариев процедуры/триггеры зачтены не будут);

2. SQL-запросы (query) представляются в виде SQL-команд в формате  $*$ .sql или  $*$ .txt с обязательными комментариями, описывающими их назначение.

- 1. Получить данные о наличии вооружения в целом и с учетом указанной категории или вида во всех частях военного округа, в отдельной армии, дивизии, корпусе, военной части.
- 2. Получить перечень военных специальностей, по которым в округе, в отдельной армии, дивизии, корпусе, военной части более пяти специалистов (нет специалистов).
- 3. Получить перечень военнослужащих указанной специальности в округе, в отдельной армии, дивизии, корпусе, военной части, в указанном подразделении некоторой военной части.
- 4. Получить перечень военных частей, в которых число единиц указанного вида вооружения больше 10 (нет указанного вооружения).
- 5. Получить перечень всех частей военного округа, указанной армии, дивизии, корпуса и их командиров.
- 6. Получить данные по офицерскому составу в целом и по офицерскому составу указанного звания всех частей военного округа, отдельной армии, дивизии, корпуса, военной части.
- 7. Получить данные по рядовому и сержантскому составу в целом и с учетом указанного звания всех частей военного округа, отдельной армии, дивизии, корпуса, военной части.
- 8. Получить цепочку подчиненности снизу доверху для указанного военнослужащего
- 9. Получить перечень мест дислокации всех частей военного округа, отдельной армии, дивизии, корпуса, военной части.
- 10.Получить данные о наличии боевой технике в целом и с учетом указанной категории или вида во всех частях военного округа, в отдельной армии, дивизии, корпусе, военной части.
- 11.Получить перечень сооружений указанной военной части, перечень сооружений, где дислоцировано более одного подразделения, где недислоцировано ни одного подразделения.
- 12.Получить перечень военных частей, в которых число единиц указанного вида боевой техники больше 5 (нет указанной боевой техники).

## **КЕЙС 11. Информационная система магазина автозапчастей**

#### ЗАДАНИЕ

- 1. Восстановите скрипт созданной базы данных
- 2. Создайте запросы, процедуры, функции, триггеры, представления в соответствии с предложенным заданием

## ТРЕБОВАНИЯ К ОТЧЕТНОЙ ДОКУМЕНТАЦИИ

1. Хранимые процедуры (procedure) и триггеры (trigger) могут быть представлены в формате \*.sql или \*.txt с обязательными комментариями, описывающими их назначение (без комментариев процедуры/триггеры зачтены не будут);

2. SQL-запросы (query) представляются в виде SQL-команд в формате \*.sql или \*.txt с обязательными комментариями, описывающими их назначение.

- 1. Получить перечень и общее количество непроданного товара на складе за определенный период (залежалого) и его объем от общего товара в процентах.
- 2. Получить перечень и общее количество бракованного товара, пришедшего за определенный период и список поставщиков, поставивших товар.
- 3. Получить перечень, общее количество и стоимость товара, реализованного за конкретный день.
- 4. Получить кассовый отчет за определенный период.
- 5. Получить инвентаризационную ведомость.
- 6. Получить скорость оборота денежных средств, вложенных в товар (как товар быстро продается).
- 7. Подсчитать сколько пустых ячеек на складе и сколько он сможет вместить товара.
- 8. Получить перечень и общее количество заявок от покупателей на ожидаемый товар, подсчитать на какую сумму даны заявки.
- 9. Получить перечень и общее число поставщиков определенной категории, поставляющих указанный вид товара, либо поставивших

указанный товар в объеме, не менее заданного за определенный период.

- 10.Получить сведения о конкретном виде деталей: какими поставщиками поставляется, их расценки, время поставки.
- 11.Получить перечень и общее число покупателей, купивших указанный вид товара за некоторый период, либо сделавших покупку товара в объеме, не менее указанного.
- 12.Получить перечень, объем и номер ячейки для всех деталей, хранящихся на складе.
- 13.Вывести в порядке возрастания десять самых продаваемых деталей и десять самых "дешевых" поставщиков.
- 14.Получить среднее число продаж на месяц по любому виду деталей.
- 15.Получить долю товара конкретного поставщика в процентах, деньгах, единицах от всего оборота магазина прибыль магазина за указанный период.
- 16.Получить накладные расходы в процентах от объема продаж.

## **КЕЙС 12 . Информационная система гостиничного комплекса**

## ЗАДАНИЕ

- 1. Восстановите скрипт созданной базы данных
- 2. Создайте запросы, процедуры, функции, триггеры, представления в соответствии с предложенным заданием

# ТРЕБОВАНИЯ К ОТЧЕТНОЙ ДОКУМЕНТАЦИИ

1. Хранимые процедуры (procedure) и триггеры (trigger) могут быть представлены в формате \*.sql или \*.txt с обязательными комментариями, описывающими их назначение (без комментариев процедуры/триггеры зачтены не будут);

2. SQL-запросы (query) представляются в виде SQL-команд в формате \*.sql или \*.txt с обязательными комментариями, описывающими их назначение.

- 1. Получить данные о рентабельности номеров с определенными характеристиками: соотношение об объеме продаж номеров к накладным расходам за указанный период.
- 2. Получить сведения о постояльце из заданного номера: его счет гостинице за дополнительные услуги, поступавшие от него жалобы, виды дополнительных услуг, которыми он пользовался.
- 3. Получить сведения о фирмах, с которыми заключены договора о брони на указанный период.
- 4. Получить сведения о наиболее часто посещающих гостиницу постояльцах по всем корпусам гостиниц, по определенному зданию.
- 5. Получить перечень и общее число фирм, забронировавших места в объеме, не менее указанного, за весь период сотрудничества, либо за некоторый период.
- 6. Получить перечень и общее число постояльцев, заселявшихся в номера с указанными характеристиками за некоторый период.
- 7. Получить количество свободных номеров на данный момент.
- 8. Получить сведения о количестве свободных номеров с указанными характеристиками
- 9. Получить сведения о конкретном свободном номере: в течение какого времени он будет пустовать и о его характеристиках.
- 10.Получить список занятых сейчас номеров, которые освобождаются к указанному сроку.
- 11.Получить данные об объеме бронирования номеров данной фирмой за указанный период, и каким номерам отдавались предпочтения.
- 12.Получить список недовольных клиентов и их жалобы.

## **КЕЙС 13. Информационная система авиастроительного предприятия**

## ЗАДАНИЕ

- 1. Восстановите скрипт созданной базы данных
- 2. Создайте запросы, процедуры, функции, триггеры, представления в соответствии с предложенным заданием

# ТРЕБОВАНИЯ К ОТЧЕТНОЙ ДОКУМЕНТАЦИИ

1. Хранимые процедуры (procedure) и триггеры (trigger) могут быть представлены в формате \*.sql или \*.txt с обязательными комментариями, описывающими их назначение (без комментариев процедуры/триггеры зачтены не будут);

2. SQL-запросы (query) представляются в виде SQL-команд в формате \*.sql или \*.txt с обязательными комментариями, описывающими их назначение.

- 1. Получить состав бригад, участвующих в сборке указанного изделия.
- 2. Получить перечень испытательных лабораторий, участвующих в испытаниях некоторого конкретного изделия.
- 3. Получить перечень изделий отдельной категории и в целом, проходивших испытание в указанной лаборатории за определенный период.
- 4. Получить список испытателей, участвующих в испытаниях указанного изделия, изделий отдельной категории и в целом в некоторой лаборатории за определенный период.
- 5. Получить перечень видов изделий отдельной категории и в целом, собираемых указанным цехом, предприятием.
- 6. Получить число и перечень изделий отдельной категории и в целом, собранных указанным цехом, участком, предприятием в целом за определенный отрезок времени.
- 7. Получить данные о кадровом составе цеха, предприятия в целом и по указанным категориям инженерно-технического персонала и рабочих.
- 8. Получить число и перечень участков указанного цеха, предприятия в целом и их начальников.
- 9. Получить перечень работ, которые проходит указанное изделие.
- 10.Получить состав бригад указанного участка, цеха.
- 11.Получить список мастеров указанного участка, цеха.
- 12.Получить перечень изделий отдельной категории и в целом, собираемых в настоящий момент указанным участком, цехом, предприятием.

## **КЕЙС 14. Информационная система туристического клуба**

## ЗАДАНИЕ

- 1. Восстановите скрипт созданной базы данных
- 2. Создайте запросы, процедуры, функции, триггеры, представления в соответствии с предложенным заданием

#### ТРЕБОВАНИЯ К ОТЧЕТНОЙ ДОКУМЕНТАЦИИ

1. Хранимые процедуры (procedure) и триггеры (trigger) могут быть представлены в формате \*.sql или \*.txt с обязательными комментариями, описывающими их назначение (без комментариев процедуры/триггеры зачтены не будут);

2. SQL-запросы (query) представляются в виде SQL-команд в формате \*.sql или \*.txt с обязательными комментариями, описывающими их назначение.

- 1. Получить список и общее число туpистов, занимающихся в клубе, в указанной секции, гpуппе, по половому пpизнаку, году pождения, возpасту.
- 2. Получить список и общее число тpенеpов указанной секции, по всем секциям, по половому пpизнаку, по возpасту, по pазмеpу заpаботной платы, специализации.
- 3. Получить перечень и общее число соpевнований, в котоpых участвовали споpтсмены из указанной секции, по всем секциям.
- 4. Получить список тpенеpов, пpоводивших тpениpовки в указанной гpуппе, за указанный пеpиод вpемени.
- 5. Получить список и общее число туpистов из некоторой секции, гpуппы, котоpые ходили в заданное количество походов, ходили в указанный поход, ходили в поход в обозначенное вpемя, ходили по определенному маpшpуту, были в некоторой точке, имеют соответствующую категоpию.
- 6. Получить перечень pуководителей секций полностью, по pазмеpу заpаботной платы, по году pождения, возpасту, году поступления на pаботу.
- 7. Получить нагpузку тpенеpов (вид занятий, количество часов), ее объем по опpеделенным видам занятий и общую нагpузку за указанный пеpиод вpемени для данного тpенеpа или указанной секции.
- 8. Получить перечень и общее число маpшpутов, по котоpым ходили туpисты из указанной секции, в обозначенный пеpиод вpемени, по котоpым водил свои гpуппы данный инстpуктоp, по котоpым пpошло указанное количество гpупп.

# **КЕЙС 15. Информационная система городской телефонной сети**

# ЗАДАНИЕ

- 1. Восстановите скрипт созданной базы данных
- 2. Создайте запросы, процедуры, функции, триггеры, представления в соответствии с предложенным заданием

## ТРЕБОВАНИЯ К ОТЧЕТНОЙ ДОКУМЕНТАЦИИ

1. Хранимые процедуры (procedure) и триггеры (trigger) могут быть представлены в формате \*.sql или \*.txt с обязательными комментариями, описывающими их назначение (без комментариев процедуры/триггеры зачтены не будут);

2. SQL-запросы (query) представляются в виде SQL-команд в формате  $*$ .sql или  $*$ .txt с обязательными комментариями, описывающими их назначение.

- 1. Получить перечень и общее число абонентов указанной АТС полностью, только льготников, по возрастному признаку, по группе фамилий.
- 2. Получить перечень и общее число свободных телефонных номеров на указанной АТС, по всей ГТС, по признаку возможности установки телефона в данном районе.
- 3. Получить перечень и общее число должников на указанной АТС, по всей ГТС, по данному району, абонентов, которые имеют задолженность уже больше недели (месяца), по признаку задолженности за межгород и (или) по абонентской плате, по размеру долга.
- 4. Определить АТС (любого или конкретного типа), на которой самое большое (маленькое) число должников, самая большая сумма задолженности.
- 5. Получить перечень и общее число общественных телефонов и таксофонов во всем городе, принадлежащих указанной АТС, по признаку нахождения в данном районе.
- 6. Найти процентное соотношение обычных и льготных абонентов на указанной АТС, по всей ГТС, по данному району, по типам АТС.
- 7. Получить перечень и общее число абонентов указанной АТС, по всей ГТС, по данному району, по типам АТС имеющих параллельные телефоны, только льготников имеющих параллельные телефоны.
- 8. Определить, есть ли по данному адресу телефон, общее количество телефонов и (или) количество телефонов с выходом на межгород, с открытым выходом на межгород в данном доме, на конкретной улице.
- 9. Определить город, с которым происходит большее количество междугородных переговоров.
- 10.Получить полную информацию об абонентах с заданным телефонным номером.
- 11.Получить перечень спаренных телефонов, для которых есть техническая возможность заменить их на обычные (выделить дополнительный номер).
- 12.Получить перечень и общее число внутренних на определенной ведомственной или учрежденческой АТС, с которых за некоторый период времени было произведено менее определенного числа внешних звонков.

Приложение №4

## **Фонд оценочных средств**

для проведения аттестации

по модулю: «**Администрирование баз данных»**

**Екатеринбург, 2021**

#### **Комплект оценочных средств**

#### УСЛОВИЯ ВЫПОЛНЕНИЯ ЗАДАНИЯ:

- 1. Место выполнения задания: мастерская «Программные решения для бизнеса
- 2. Максимальное время выполнения задания: 4 академических часа.

Зачетное задание предполагает практическое выполнение задач администрирования БД. Задание позволяет продемонстрировать комплексное понимание процесса администрирования реляционной базы данных посредством SQL.

#### ЗАДАНИЕ

В качестве базы данных можно взять любую, которая расположена на вашем сервере. (в отчете должна присутствовать команда, которая демонстрирует содержимое вашей БД - команда SHOW TABLES)

- 1. Необходимо создать пользователей, которые описаны в задании
- 2. Необходимо записать правила, которые назначают привилегии пользователям и продемонстрировать работу созданных привилегий ( в отчете должна присутствовать демонстрация того, что вы авторизовались под созданным пользователем и выполнили те команды, которые ему ЗАДАНЫ с помощью привилегий)

Назначьте следующие привилегий пользователям:

 Пользователь с фамилией Ford обладает правом просмотра целого отношения;

 Пользователь с фамилией Smit обладает правом вставки и удаления целого отношения;

– Каждый пользователь обладает правом редактирования только нескольких заданных столбцов той таблицы которую может просматривать (то есть для каждого пользователя нужно дать привилегию просмотра таблицы и привилегию редактирования заданных столбцов. Таблицы при этом должны быть разные)

 Пользователь Nash обладает правом извлечения целого отношения (просмотра) и обновления только двух атрибутов ;

 Пользователь Todd обладает правом извлечения только атрибутов трех атрибутов (при этом пользователи Todd и Nash работают с разными отношениями (таблицами))

 Пользователь Ward обладает таким же правом извлечения, что и пользователь Todd, а также правом обновления только двух атрибутов(столбцов) ;

 Пользователь Pope обладает всеми правами (извлечения, обновления, вставки и удаления) только для выбранных строк в таблицы (создать представление, которое отбирает необходимые строки по условию);

 Пользователь Jones обладает правом удаления строк из заданного отношения;

 Пользователь King обладает правом извлечения статистических данных (о минимальных, максимальных, средних значениях, итоговых значениях, количественных значениях). Для этого необходимо создать представление (VIEW- сохраненный запрос или их называют "виртуальными таблицами"), которое выводит статистические данные (статистические данные выводят итоги, которые могт быть реализованы с помощью агрегатных функций SUM, AVG, COUNT, MIN, MAX с группировкой по выбранному вами столбцу). В отчете необходимо пояснить что выводит ваше представление.

 Задать пользователю King привилегию извлечения (то есть просмотра) этой "виртуальной таблицы"

 10. Создать пользователя ADMIN, у которого есть все привилегии и привилегия передачи прав другим пользователям